# Architecture 544 Wood Structures

# Wood Beam Analysis and Design

- · ASD approach
- · NDS criteria
- Wood Beam Analysis
- · Wood Beam Design

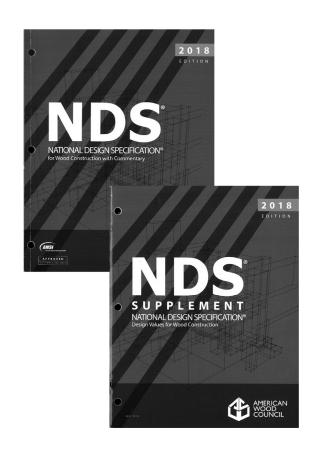

University of Michigan, TCAUP Arch 544 Slide 1 of 88

### **Allowable Stresses**

From the NDS Supplement

#### **DESIGN VALUES FOR WOOD CONSTRUCTION - NDS SUPPLEMENT**

35

#### Table 4A (Cont.)

Reference Design Values for Visually Graded Dimension Lumber (2" - 4" thick)  $^{1,2,3}$ 

(All species except Southern Pine—see Table 4B) (Tabulated design values are for normal load duration and dry service conditions. See NDS 4.3 for a comprehensive description of design value adjustment factors.)

#### **USE WITH TABLE 4A ADJUSTMENT FACTORS**

|                                                             |                            |                                     |                                 | Design va                       | alues in pounds p                        | er square inch (p                                | si)                                                           |                                                     |                                  |                            |
|-------------------------------------------------------------|----------------------------|-------------------------------------|---------------------------------|---------------------------------|------------------------------------------|--------------------------------------------------|---------------------------------------------------------------|-----------------------------------------------------|----------------------------------|----------------------------|
| Species and commercial grade                                | Size<br>classification     | Bending                             | Tension<br>parallel<br>to grain | Shear<br>parallel<br>to grain   | Compression<br>perpendicular<br>to grain | Compression<br>parallel<br>to grain              | Modulus o                                                     | f Elasticity                                        | Specific<br>Gravity <sup>4</sup> | Grading<br>Rules<br>Agency |
|                                                             |                            | F <sub>b</sub>                      | F <sub>t</sub>                  | F,                              | F <sub>o⊥</sub>                          | F <sub>e</sub>                                   | Ε                                                             | E <sub>min</sub>                                    | G                                |                            |
| HEM-FIR                                                     |                            |                                     |                                 |                                 |                                          |                                                  |                                                               |                                                     |                                  |                            |
| Select Structural<br>No. 1 & Btr<br>No. 1<br>No. 2<br>No. 3 | 2" & wider                 | 1,400<br>1,100<br>975<br>850<br>500 | 925<br>725<br>625<br>525<br>300 | 150<br>150<br>150<br>150<br>150 | 405<br>405<br>405<br>405<br>405          | 1,500<br>1,350<br>1,350<br>1,350<br>1,300<br>725 | 1,600,000<br>1,500,000<br>1,500,000<br>1,300,000<br>1,200,000 | 580,000<br>550,000<br>550,000<br>470,000<br>440,000 | 0.43                             | WCLIB<br>WWPA              |
| Stud<br>Construction<br>Standard<br>Utility                 | 2" & wider<br>2" - 4" wide | 675<br>975<br>550<br>250            | 400<br>600<br>325<br>150        | 150<br>150<br>150<br>150        | 405<br>405<br>405<br>405                 | 800<br>1,550<br>1,300<br>850                     | 1,200,000<br>1,300,000<br>1,200,000<br>1,100,000              | 440,000<br>470,000<br>440,000<br>400.000            |                                  |                            |

# Allowable Stress Design by NDS Flexure

F<sub>b</sub>

 $\geq$ 

 $\mathbf{f}_{k}$ 

### Allowable Flexure Stress F<sub>b</sub>'

F<sub>b</sub> from NDS Supplement tables determined by species and grade

**F**<sub>b</sub>' = F<sub>b</sub> (usage factors)

usage factors for flexure:

C<sub>D</sub> Load Duration Factor

**C<sub>M</sub> Moisture Factor** 

C<sub>t</sub> Temperature Factor

C<sub>L</sub> Beam Stability Factor

C<sub>F</sub> Size Factor

Cfu Flat Use

C<sub>i</sub> Incising Factor

C<sub>r</sub> Repetitive Member Factor

### Actual Flexure Stress f<sub>b</sub>

 $f_b = Mc/I = M/S$ 

 $S = I/c = bd^2/6$ 

University of Michigan, TCAUP

Wood Structures

Slide 3 of 88

# Allowable Stress Design by NDS Shear

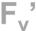

 $\geq$ 

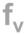

#### Allowable Shear Stress Fv'

 $\mathbf{F}_{\mathbf{v}}$  from tables determined by species and grade

 $\mathbf{F_v}' = \mathbf{F_v}$  (usage factors)

usage factors for shear:

C<sub>D</sub> Load Duration Factor

 $\mathbf{C}_{\mathrm{M}}$  Moisture Factor

C<sub>t</sub> Temperature Factor

C<sub>i</sub> Incising Factor

#### **Actual Shear Stress fv**

 $f_v = VQ / Ib = 1.5 V/A$ 

Can use V at d from support as maximum

#### Shear at Supports

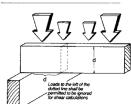

# Allowable Stress Design by NDS Compression

### Allowable Compression Stress F<sub>c</sub>'

 $\rm F_{\rm c}$  from NDS Supplement tables determined by species and grade

 $F_c$ ' =  $F_c$  (usage factors)

usage factors for flexure:

C<sub>D</sub> Load Duration Factor

**C<sub>M</sub> Moisture Factor** 

C<sub>t</sub> Temperature Factor

C<sub>F</sub> Size Factor

C<sub>i</sub> Incising Factor

C<sub>P</sub> Column Stability Factor

 $\mathbf{f}_{c}$ 

Actual Compression Stress f<sub>c</sub>

 $f_c = P/A$ 

University of Michigan, TCAUP Wood Structures Slide 5 of 88

### **Adjustment Factors**

| Table 4.3.1               | , | Applic               | cabili             | ty of              | Adju                  | stme             | nt Fa           | ctors            | for S                    | awn                     | Lumb                      | er                  |                            |                     |                    |
|---------------------------|---|----------------------|--------------------|--------------------|-----------------------|------------------|-----------------|------------------|--------------------------|-------------------------|---------------------------|---------------------|----------------------------|---------------------|--------------------|
|                           |   | ASD<br>only          |                    | ASD and LRFD       |                       |                  |                 |                  |                          |                         | LRFD<br>only              |                     |                            |                     |                    |
|                           |   | Load Duration Factor | Wet Service Factor | Temperature Factor | Beam Stability Factor | Size Factor      | Flat Use Factor | Incising Factor  | Repetitive Member Factor | Column Stability Factor | Buckling Stiffness Factor | Bearing Area Factor | 4 Format Conversion Factor | Ф Resistance Factor | Time Effect Factor |
| $F_b' = F_b$              | X | $C_{D}$              | $C_{M}$            | $C_{t}$            | $C_{L}$               | $C_{\mathtt{F}}$ | $C_{\text{fu}}$ | $C_{\mathbf{i}}$ | $C_{r}$                  | -                       | -                         | -                   | 2.54                       | 0.85                | λ                  |
| $F_t' = F_t$              | X | $C_D$                | $C_{M}$            | $C_{t}$            | -                     | $C_{F}$          | -               | $C_{\mathbf{i}}$ | -                        | -                       | -                         | -                   | 2.70                       | 0.80                | λ                  |
| $F_{v}' = F_{v}$          | X | $C_{D}$              | $C_{M}$            | $C_{t}$            | -                     | -                | -               | Ci               | -                        | -                       | -                         | -                   | 2.88                       | 0.75                | λ                  |
| $F_c' = F_c$              | X | $C_{D}$              | $C_{M}$            | $C_{t}$            | -                     | $C_{\mathbf{F}}$ | -               | $C_{\mathbf{i}}$ | -                        | СР                      | -                         | -                   | 2.40                       | 0.90                | λ                  |
| $F_{c\perp} = F_{c\perp}$ | X | -                    | $C_{M}$            | $C_{t}$            | -                     | -                | -               | Ci               | -                        | -                       | -                         | Сь                  | 1.67                       | 0.90                | -                  |
| E' = E                    | х | -                    | $C_{M}$            | $C_{t}$            | -                     | -                | -               | Ci               | -                        | -                       | -                         | -                   | -                          | -                   | -                  |
| $E_{\min} = E_{\min}$     | X | -                    | $C_{M}$            | $C_{t}$            | -                     | -                | -               | Ci               | -                        | -                       | $C_T$                     | -                   | 1.76                       | 0.85                | -                  |

### **Adjustment Factors**

#### Allowable Flexure Stress F<sub>b</sub>'

F<sub>b</sub> from tables determined by species and grade

$$F_b' = F_b (C_D C_M C_t C_L C_F C_{fu} C_i C_r)$$

Usage factors for flexure: C<sub>D</sub> Load Duration Factor

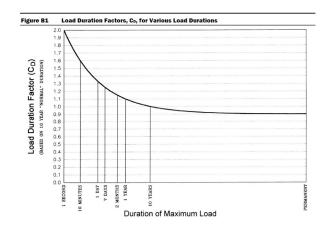

University of Michigan, TCAUP

Table 2.3.2 Frequently Used Load Duration Factors, C<sub>D</sub><sup>1</sup>

| Load Duration       | $C_D$ | Typical Design Loads |
|---------------------|-------|----------------------|
| Permanent           | 0.9   | Dead Load            |
| Ten years           | 1.0   | Occupancy Live Load  |
| Two months          | 1.15  | Snow Load            |
| Seven days          | 1.25  | Construction Load    |
| Ten minutes         | 1.6   | Wind/Earthquake Load |
| Impact <sup>2</sup> | 2.0   | Impact Load          |

(1) Actual stress due  $\leq$  (0.9) (Design value) to (DL) (2) Actual stress due to (DL+LL)  $\leq$  (1.0) (Design value) (3) Actual stress due to (DL+WL)  $\leq$  (1.6) (Design value) (4) Actual stress due to (DL+LL+SL) $\leq$  (1.15) (Design value) (5) Actual stress due to (DL+LL+WL) $\leq$  (1.6) (Design value) (6) Actual stress due to (DL+SL+WL)  $\leq$  (1.6) (Design value) (7) Actual stress due to (DL+LL+SL+WL)  $\leq$  (1.6) (Design value)

Arch 544 Slide 7 of 88

### Adjustment Factors

Allowable Flexure Stress F<sub>b</sub>'

F<sub>b</sub> from tables determined by species and grade

$$F_b' = F_b (C_D C_M C_t C_L C_F C_{fu} C_i C_r)$$

Usage factors for flexure:

Ct Temperature Factor

| Table 2.3.3                              | Temperature Fa                        | ctor, Ct |                                                                            |                                   |
|------------------------------------------|---------------------------------------|----------|----------------------------------------------------------------------------|-----------------------------------|
| Reference Design                         |                                       |          | Ct                                                                         |                                   |
| Values                                   | Moisture -<br>Conditions <sup>1</sup> | T≤100°F  | 100°F <t≤125°f< th=""><th>125°F<t≤150°f< th=""></t≤150°f<></th></t≤125°f<> | 125°F <t≤150°f< th=""></t≤150°f<> |
| F <sub>t</sub> , E, E <sub>min</sub>     | Wet or Dry                            | 1.0      | 0.9                                                                        | 0.9                               |
| E E EIE                                  | Dry                                   | 1.0      | 0.8                                                                        | 0.7                               |
| $F_b$ , $F_v$ , $F_c$ , and $F_{c\perp}$ | 777-4                                 | 1.0      | 0.7                                                                        | 0.5                               |

Wet and dry service conditions for sawn lumber, structural glued laminated timber, prefabricated wood I-joists, structural composite lumber, wood structural panels and cross-laminated timber are specified in 4.1.4, 5.1.4, 7.1.4, 8.1.4, 9.3.3, and 10.1.5 respectively.

### **Adjustment Factors**

Allowable Flexure Stress F<sub>b</sub>'

F<sub>b</sub> from NDS tables

 $F_b' = F_b (C_D C_M C_t C_L C_F C_{fu} C_i C_r)$ 

Usage factors for flexure:

**C<sub>M</sub>** Moisture Factor

C<sub>F</sub> Size Factor

#### Wet Service Factor, C<sub>M</sub>

When dimension lumber is used where moisture content will exceed 19% for an extended time period, design values shall be multiplied by the appropriate wet service factors from the following table:

Wet Service Factors, C<sub>M</sub>

| $F_b$ | $F_{t}$ | $F_{\rm v}$ | $F_{\rm c\perp}$ | $F_c$ | $\boldsymbol{E}$ and $\boldsymbol{E}_{min}$ |
|-------|---------|-------------|------------------|-------|---------------------------------------------|
| 0.85* | 1.0     | 0.97        | 0.67             | 0.8** | 0.9                                         |

<sup>\*</sup> when  $(F_b)(C_F) \le 1,150 \text{ psi}, C_M = 1.0$ 

#### Size Factors, C<sub>F</sub>

|               |               | F              | ь                | F <sub>t</sub>        | F <sub>c</sub> |
|---------------|---------------|----------------|------------------|-----------------------|----------------|
|               |               | Thickness      | (breadth)        |                       |                |
| Grades        | Width (depth) | 2" & 3"        | 4"               |                       |                |
|               | 2", 3", & 4"  | 1.5            | 1.5              | 1.5                   | 1.15           |
| Select        | 5"            | 1.4            | 1.4              | 1.4                   | 1.1            |
| Structural,   | 6"            | 1.3            | 1.3              | 1.3                   | 1.1            |
| No.1 & Btr,   | 8"            | 1.2            | 1.3              | 1.2                   | 1.05           |
| No.1, No.2,   | 10"           | 1.1            | 1.2              | 1.1                   | 1.0            |
| No.3          | 12"           | 1.0            | 1.1              | 1.0                   | 1.0            |
|               | 14" & wider   | 0.9            | 1.0              | 0.9                   | 0.9            |
|               | 2", 3", & 4"  | 1.1            | 1.1              | 1.1                   | 1.05           |
| Stud          | 5" & 6"       | 1.0            | 1.0              | 1.0                   | 1.0            |
|               | 8" & wider    | Use No.3 Grade | tabulated design | values and size facto | ors            |
| Construction, | 2", 3", & 4"  | 1.0            | 1.0              | 1.0                   | 1.0            |
| Standard      |               |                |                  |                       |                |
| Utility       | 4"            | 1.0            | 1.0              | 1.0                   | 1.0            |
|               | 2" & 3"       | 0.4            |                  | 0.4                   | 0.6            |

University of Michigan, TCAUP

Arch 544

Slide 9 of 88

### **Adjustment Factors**

Allowable Flexure Stress F<sub>b</sub>'

F<sub>b</sub> from NDS tables

 $F_b' = F_b (C_D C_M C_t C_L C_F C_{fu} C_i C_r)$ 

Usage factors for flexure:

C<sub>fu</sub> Flat Use

C<sub>r</sub> Repetitive Member Factor

#### Flat Use Factor, Cfu

Bending design values adjusted by size factors are based on edgewise use (load applied to narrow face). When dimension lumber is used flatwise (load applied to wide face), the bending design value, F<sub>b</sub>, shall also be permitted to be multiplied by the following flat use factors:

Flat Use Factors, Cfu

| Width       | Thickness ( | breadth) |
|-------------|-------------|----------|
| (depth)     | 2" & 3"     | 4"       |
| 2" & 3"     | 1.0         | _        |
| 4"          | 1.1         | 1.0      |
| 5"          | 1.1         | 1.05     |
| 6"          | 1.15        | 1.05     |
| 8"          | 1.15        | 1.05     |
| 10" & wider | 1.2         | 1.1      |

#### Repetitive Member Factor, C<sub>r</sub>

Bending design values,  $F_b$ , for dimension lumber 2" to 4" thick shall be multiplied by the repetitive member factor,  $C_r = 1.15$ , when such members are used as joists, truss chords, rafters, studs, planks, decking, or similar members which are in contact or spaced not more than 24" on center, are not less than 3 in number and are joined by floor, roof, or other load distributing elements adequate to support the design load.

<sup>\*\*</sup> when  $(F_c)(C_F) \le 750 \text{ psi}, C_M = 1.0$ 

### **Adjustment Factors**

#### Allowable Flexure Stress F<sub>b</sub>'

F<sub>b</sub> from tables determined by species and grade

 $F_b$ ' =  $F_b$  ( $C_D$   $C_M$   $C_t$   $C_L$   $C_F$   $C_{fu}$   $C_i$   $C_r$ )

Usage factors for flexure: C<sub>i</sub> Incising Factor

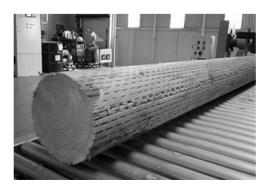

#### Table 4.3.8 Incising Factors, C,

| Design Value         | $C_{i}$ |  |
|----------------------|---------|--|
| E, E <sub>min</sub>  | 0.95    |  |
| $F_b, F_t, F_c, F_v$ | 0.80    |  |
| $F_{c\perp}$         | 1.00    |  |

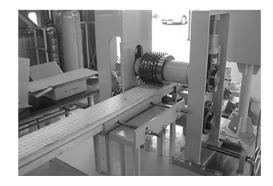

University of Michigan, TCAUP Arch 544 Slide 11 of 88

### Adjustment Factors

#### Allowable Flexure Stress F<sub>b</sub>'

F<sub>b</sub> from tables determined by species and grade

 $F_{b}' = F_{b} (C_{D} C_{M} C_{t} C_{t} C_{F} C_{fu} C_{i} C_{r})$ 

Usage factors for flexure: **C**<sub>L</sub> Beam Stability Factor

#### 3.3.3 Beam Stability Factor, CL

- 3.3.3.1 When the depth of a bending member does not exceed its breadth,  $d \le b$ , no lateral support is required and  $C_L = 1.0$ .
- 3.3.3.2 When rectangular sawn lumber bending members are laterally supported in accordance with 4.4.1,  $C_L = 1.0$ .
- 3.3.3.3 When the compression edge of a bending member is supported throughout its length to prevent lateral displacement, and the ends at points of bearing have lateral support to prevent rotation,  $C_L = 1.0$ .
- 3.3.3.4 Where the depth of a bending member exceeds its breadth, d > b, lateral support shall be provided at points of bearing to prevent rotation.

# 4.4.1 Stability of Bending Members

- 2x4 (a)  $d/b \le 2$ ; no lateral support shall be required.
- 2x6-8 (b) 2 < d/b ≤ 4; the ends shall be held in position, as by full depth solid blocking, bridging, hangers, nailing, or bolting to other framing members, or other acceptable means.
- 2x10 (c) 4 < d/b ≤ 5; the compression edge of the member shall be held in line for its entire length to prevent lateral displacement, as by adequate sheathing or subflooring, and ends at point of bearing shall be held in position to prevent rotation and/or lateral displacement.</p>
- 2x12 (d) 5 < d/b ≤ 6; bridging, full depth solid blocking or diagonal cross bracing shall be installed at intervals not exceeding 8 feet, the compression edge of the member shall be held in line as by adequate sheathing or subflooring, and the ends at points of bearing shall be held in position to prevent rotation and/or lateral displacement.
- 2x14 (e) 6 < d/b ≤ 7; both edges of the member shall be held in line for their entire length and ends at points of bearing shall be held in position to prevent rotation and/or lateral displacement.

### $C_{l}$

 $C_L$  = 1.0 when bracing meets 4.4.1 for the depth/width ratio

Otherwise

C<sub>L</sub> < 1.0 calculate factor using section 3.3.3

| Beam Depth/<br>Width Ratio | Type of Lateral Bracing Required                | Example                                              |
|----------------------------|-------------------------------------------------|------------------------------------------------------|
| 2 to 1                     | None                                            |                                                      |
| 3 to 1<br>2x6<br>2x8       | The ends of the beam should be held in position | END BLOCKING  JOIST OF BBAM                          |
| <sup>5 to 1</sup> 2x10     | Hold compression edge in line (continuously)    | NAILING HEATHING/DECHING                             |
| 6 to 1<br>2x12             | Diagonal bridging should be used                | SHBATHING/ PBOMING<br>JUIST<br>BAIDGING              |
| <sup>7 to 1</sup> 2x14     | Both edges of the beam should be held in line   | PA-PATING  NAILED SHEATHING OR  PROPERTY THE ADMITCH |

University of Michigan, TCAUP

Arch 544

Slide 13 of 88

### $C_{\mathsf{L}}$ Beam Stability Factor

In the case bracing provisions of 4.4.1 cannot be met,  $\rm C_L$  is calculated using equation 3.3-6

#### The maximum allowable slenderness, $R_{\textrm{B}}$ is 50

| Cantilever <sup>1</sup>                                                                                         | when $\ell_{\rm u}/{\rm d} < 7$     |                                     | when $\ell_u/d \ge 7$                                                                                                    |
|----------------------------------------------------------------------------------------------------|-------------------------------------|-------------------------------------|----------------------------------------------------------------------------------------------------|
| Uniformly distributed load                                                                                      | ℓ <sub>e</sub> =1.33 ℓ <sub>u</sub> |                                     | $\ell_{\rm e} = 0.90 \; \ell_{\rm u} + 3d$                                                                                                    |
| Concentrated load at unsupported end                                                                            | $\ell_{\rm e}$ =1.87 $\ell_{\rm u}$ | ,                                   | $\ell_{\rm e}$ =1.44 $\ell_{\rm u}$ + 3d                                                                                                    |
| Single Span Beam <sup>1,2</sup>                                                                                 | when $\ell_u/d < 7$                 |                                     | when $\ell_u/d \ge 7$                                                                                                    |
| Uniformly distributed load                                                                                      | ℓ <sub>e</sub> =2.06 ℓ <sub>u</sub> | in the second                       | $\ell_{\rm e}$ =1.63 $\ell_{\rm u}$ + 3d                                                                                                    |
| Concentrated load at center with no inter-<br>mediate lateral support                                           | $\ell_{\rm e}$ =1.80 $\ell_{\rm u}$ | A 19                                | $\ell_{\rm e}$ =1.37 $\ell_{\rm u}$ + 3d                                                                                                    |
| Concentrated load at center with lateral support at center                                                      |                                     | $\ell_{\rm e}$ =1.11 $\ell_{\rm u}$ |                                                                                                    |
| Two equal concentrated loads at 1/3 points with lateral support at 1/3 points                                   |                                     | $\ell_{\rm c}$ =1.68 $\ell_{\rm u}$ | × ,                                                                                                    |
| Three equal concentrated loads at 1/4 points with lateral support at 1/4 points                                 |                                     | $\ell_{\rm e}$ =1.54 $\ell_{\rm u}$ |                                                                                                    |
| Four equal concentrated loads at 1/5 points with lateral support at 1/5 points                                  |                                     | $\ell_{\rm c}$ =1.68 $\ell_{\rm u}$ | >                                                                                                    |
| Five equal concentrated loads at 1/6 points<br>with lateral support at 1/6 points                               |                                     | $\ell_{\rm e}$ =1.73 $\ell_{\rm u}$ |                                                                                                    |
| Six equal concentrated loads at 1/7 points<br>with lateral support at 1/7 points                                |                                     | $\ell_{\rm e}$ =1.78 $\ell_{\rm u}$ |                                                                                                    |
| Seven or more equal concentrated loads,<br>evenly spaced, with lateral support at points<br>of load application |                                     | $\ell_{\rm e}$ =1.84 $\ell_{\rm u}$ | to the same of the same of the |
| Equal end moments                                                                                               |                                     | ℓ <sub>e</sub> =1.84 ℓ <sub>u</sub> |                                                                                                    |

For single span or cantilever bending members with loading conditions not specified in Table 3.3.3:
 £ = 2.06 £ when £/d ≤ 7

3.3.3.6 The slenderness ratio,  $R_{\text{B}}$ , for bending members shall be calculated as follows:

$$R_{\rm B} = \sqrt{\frac{\ell_{\rm e}d}{h^2}} \tag{3.3-5}$$

3.3.3.7 The slenderness ratio for bending members,  $R_{\textrm{B}},$  shall not exceed 50.

3.3.3.8 The beam stability factor shall be calculated

$$C_{L} = \frac{1 + \left(F_{bE}/F_{b}^{\star}\right)}{1.9} - \sqrt{\left\lceil\frac{1 + \left(F_{bE}/F_{b}^{\star}\right)^{2}}{1.9}\right\rceil^{2} - \frac{F_{bE}/F_{b}^{\star}}{0.95}} \quad (3.3-6)$$

#### where

$$\begin{split} F_b{}^* &= \text{reference bending design value multiplied by} \\ &\quad \text{all applicable adjustment factors except } C_{fu}, \\ &\quad C_V \text{ (when } C_V \leq 1.0), \text{ and } C_L \text{ (see 2.3), psi} \end{split}$$

$$F_{bE} = \frac{1.20\,{E_{min}}'}{{R_B}^2}$$

 $<sup>\</sup>ell_e = 2.06 \ \ell_u$  when  $\ell_v/d < 7$  $\ell_e = 1.63 \ \ell_u + 3d$  when  $7 \le \ell_v/d \le 14.3$ 

Multiple span applications shall be based on table values or engineering analysis

### Adjustment Factors for Shear

### Allowable Flexure Stress F,'

F<sub>v</sub> from tables determined by species and grade

#### $F_v' = F_v$ (usage factors)

Usage factors for shear:

C<sub>D</sub> Load Duration Factor

C<sub>M</sub> Moisture Factor

Temperature Factor

Incising Factor

### **Shear at Supports**

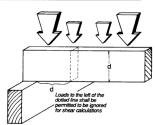

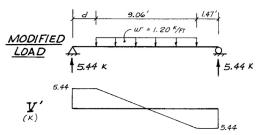

Modified shear  $V^\prime$  used to compute reduced shear  $f^\prime_v$ 

University of Michigan, TCAUP

Arch 544

Slide 15 of 88

### **Analysis Procedure**

Given: loading, member size, material and span.

Req'd: Safe or Unsafe

- 1. Find Max Shear & Moment
  - Simple case equations
  - Complex case diagrams
- 2. Determine actual stresses
  - $f_b = M/S$
  - $f_v = 1.5 \text{ V/A}$
- 3. Determine allowable stresses
  - $F_b$  and  $F_v$  (from NDS)
  - F<sub>b</sub>' = F<sub>b</sub> (usage factors)
    F<sub>v</sub>' = F<sub>v</sub> (usage factors)
- 4. Check that actual ≤ allowable
  - $f_b \le F'_b$
  - f<sub>v</sub> ≤ F'<sub>v</sub>
- 5. Check deflection
- Check bearing (F<sub>b</sub> = Reaction/A<sub>bearing</sub>)

|                     |                 |                  | X-)              | ( AXIS          | Y-1              | AXIS             |
|---------------------|-----------------|------------------|------------------|-----------------|------------------|------------------|
|                     | Standard        | Area             |                  | Moment          |                  | Moment           |
| Nominal             | Dressed         | of               | Section          | of              | Section          | of               |
| Size                | Size (S4S)      | Section          | Modulus          | Inertia         | Modulus          | Inertia          |
| bxd                 | bxd             | Α                | S <sub>xx</sub>  | l <sub>xx</sub> | S <sub>vv</sub>  | I <sub>vv</sub>  |
|                     | in. x in.       | in. <sup>2</sup> | in. <sup>3</sup> | in.4            | in. <sup>3</sup> | in. <sup>4</sup> |
| Boards <sup>1</sup> |                 |                  |                  |                 |                  |                  |
| 1 x 3               | 3/4 x 2-1/2     | 1.875            | 0.781            | 0.977           | 0.234            | 0.088            |
| 1 x 4               | 3/4 x 3-1/2     | 2.625            | 1.531            | 2.680           | 0.328            | 0.123            |
| 1 x 6               | 3/4 x 5-1/2     | 4.125            | 3.781            | 10.40           | 0.516            | 0.193            |
| 1 x 8               | 3/4 x 7-1/4     | 5.438            | 6.570            | 23.82           | 0.680            | 0.255            |
| 1 x 10              | 3/4 x 9-1/4     | 6.938            | 10.70            | 49.47           | 0.867            | 0.325            |
| 1 x 12              | 3/4 x 11-1/4    | 8.438            | 15.82            | 88.99           | 1.055            | 0.396            |
| Dimension           | n Lumber (see N | DS 4.1.3.2       | 2) and Dec       |                 | NDS 4.1.3        |                  |
| 2 x 3               | 1-1/2 x 2-1/2   | 3.750            | 1.56             | 1.953           | 0.938            | 0.703            |
| 2 x 4               | 1-1/2 x 3-1/2   | 5.250            | 3.06             | 5.359           | 1.313            | 0.984            |
| 2 x 5               | 1-1/2 x 4-1/2   | 6.750            | 5.06             | 11.39           | 1.688            | 1.266            |
| 2 x 6               | 1-1/2 x 5-1/2   | 8.250            | 7.56             | 20.80           | 2.063            | 1.547            |
| 2 x 8               | 1-1/2 x 7-1/4   | 10.88            | 13.14            | 47.63           | 2.719            | 2.039            |
| 2 x 10              | 1-1/2 x 9-1/4   | 13.88            | 21.39            | 98.93           | 3.469            | 2.602            |
| 2 x 12              | 1-1/2 x 11-1/4  | 16.88            | 31.64            | 178.0           | 4.219            | 3.164            |
| 2 x 14              | 1-1/2 x 13-1/4  | 19.88            | 43.89            | 290.8           | 4.969            | 3.727            |
| 3 x 4               | 2-1/2 x 3-1/2   | 8.75             | 5.10             | 8.932           | 3.646            | 4.557            |
| 3 x 5               | 2-1/2 x 4-1/2   | 11.25            | 8.44             | 18.98           | 4.688            | 5.859            |
| 3 x 6               | 2-1/2 x 5-1/2   | 13.75            | 12.60            | 34.66           | 5.729            | 7.161            |
| 3 x 8               | 2-1/2 x 7-1/4   | 18.13            | 21.90            | 79.39           | 7.552            | 9.440            |
| 3 x 10              | 2-1/2 x 9-1/4   | 23.13            | 35.65            | 164.9           | 9.635            | 12.04            |
| 3 x 12              | 2-1/2 x 11-1/4  | 28.13            | 52.73            | 296.6           | 11.72            | 14.65            |
| 3 x 14              | 2-1/2 x 13-1/4  | 33.13            | 73.15            | 484.6           | 13.80            | 17.25            |
| 3 x 16              | 2-1/2 x 15-1/4  | 38.13            | 96.90            | 738.9           | 15.89            | 19.86            |
| 4 x 4               | 3-1/2 x 3-1/2   | 12.25            | 7.15             | 12.51           | 7.146            | 12.51            |
| 4 x 5               | 3-1/2 x 4-1/2   | 15.75            | 11.81            | 26.58           | 9.188            | 16.08            |
| 4 x 6               | 3-1/2 x 5-1/2   | 19.25            | 17.65            | 48.53           | 11.23            | 19.65            |
| 4 x 8               | 3-1/2 x 7-1/4   | 25.38            | 30.66            | 111.1           | 14.80            | 25.90            |
| 4 x 10              | 3-1/2 x 9-1/4   | 32.38            | 49.91            | 230.8           | 18.89            | 33.05            |
| 4 x 12              | 3-1/2 x 11-1/4  | 39.38            | 73.83            | 415.3           | 22.97            | 40.20            |
| 4 x 14              | 3-1/2 x 13-1/4  | 46.38            | 102.41           | 678.5           | 27.05            | 47.34            |
| 4 x 16              | 3-1/2 x 15-1/4  | 53.38            | 135.66           | 1034            | 31.14            | 54.49            |

from NDS 2012

#### Given:

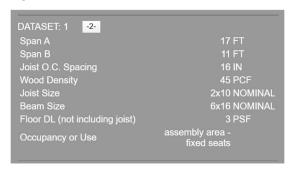

Req'd: pass or fail for floor joist

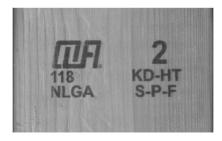

University of Michigan, TCAUP

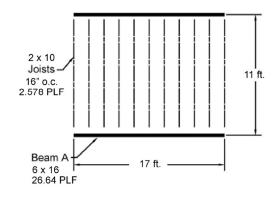

ASCE-7 Table 4.3-1: Live Load = 60 PSF ASCE-7 2.4.1 ASD load case: D + L 2x10 Joist + floor load:

Arch 544 Slide 17 of 88

### Analysis Example (joist)

#### 1. Find Max Shear & Moment on Joist

By equations:

Shear:

$$\frac{wl}{2} = \frac{88.336 (11)}{2} = 485.848 \text{ lbs}$$

Moment:

$$\frac{wl^2}{8} = \frac{88.336(11^2)}{8} = 1336.08 \text{ ft-lbs}$$

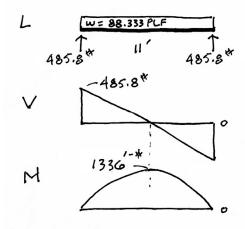

- 2. Determine actual stresses in joists
  - $f_b = M/S$
  - $f_v = 1.5 \text{ V/A}$

$$f_b = \frac{M}{s_x} = \frac{1336' - (12)}{21.39 \, \text{m}^3} = 749.5 \, \text{PSI}$$

$$f_{v} = \frac{3}{2} \frac{V}{A} = \frac{1.5 (485.8)^{\frac{1}{2}}}{13.86 in^{2}} = 52.5 PSI$$

University of Michigan, TCAUP

Arch 544

Slide 19 of 88

### Species and Grade

- 3. Determine allowable stresses NDS Supplement

  - F<sub>b</sub> = 875 psi
     F<sub>v</sub> = 135 psi

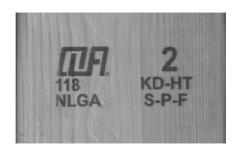

Table 4A (Cont.)

**Reference Design Values for Visually Graded Dimension Lumber** (2" - 4" thick)1,2,3

(All species except Southern Pine—see Table 4B) (Tabulated design values are for normal load duration and dry service conditions. See NDS 4.3 for a comprehensive description of design value adjustment factors.)

#### **USE WITH TABLE 4A ADJUSTMENT FACTORS**

|                              |                                         |         | Design values in pounds per square inch (psi) |                               |                                          |                                     |           |              |                                  |                            |
|------------------------------|-----------------------------------------|---------|-----------------------------------------------|-------------------------------|------------------------------------------|-------------------------------------|-----------|--------------|----------------------------------|----------------------------|
| Species and commercial grade | Size<br>classification                  | Bending | Tension<br>parallel<br>to grain               | Shear<br>parallel<br>to grain | Compression<br>perpendicular<br>to grain | Compression<br>parallel<br>to grain | Modulus o | f Elasticity | Specific<br>Gravity <sup>4</sup> | Grading<br>Rules<br>Agency |
|                              |                                         | F₀      | Ft                                            | F <sub>v</sub>                | F₀⊥                                      | F <sub>o</sub>                      | Е         | Emin         | G                                |                            |
| SPRUCE-PINE-FIR              |                                         |         |                                               |                               |                                          |                                     |           |              |                                  |                            |
| Select Structural            |                                         | 1,250   | 700                                           | 135                           | 425                                      | 1,400                               | 1,500,000 | 550,000      |                                  |                            |
| No. 1/ No. 2                 | 2" & wider                              | 875     | 450                                           | 135                           | 425                                      | 1,150                               | 1,400,000 | 510,000      |                                  |                            |
| No. 3                        |                                         | 500     | 250                                           | 135                           | 425                                      | 650                                 | 1,200,000 | 440,000      |                                  |                            |
| Stud                         | 2" & wider                              | 675     | 350                                           | 135                           | 425                                      | 725                                 | 1,200,000 | 440,000      | 0.42                             | NLGA                       |
| Construction                 | 100000000000000000000000000000000000000 | 1,000   | 500                                           | 135                           | 425                                      | 1,400                               | 1,300,000 | 470,000      |                                  | 100000000                  |
| Standard                     | 2" - 4" wide                            | 550     | 275                                           | 135                           | 425                                      | 1,150                               | 1,200,000 | 440,000      |                                  |                            |
| Utility                      |                                         | 275     | 125                                           | 135                           | 425                                      | 750                                 | 1,100,000 | 400,000      |                                  |                            |

- 3. Determine allowable stresses NDS Supplement
  - Adjustment Factors

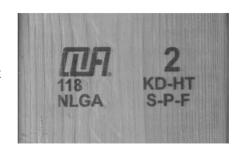

#### Determine factors:

CD = ? CM = 1 Ct = 1 CL = ? CF = ? Cfu = 1 Ci = 1 Cr = ?

Table 4.3.1 Applicability of Adjustment Factors for Sawn Lumber

|                 |    | SD<br>aly            |                    | ASD and LRFD       |                       |             |                 |                 |                          |                         |                           | LRFD<br>only        |                          |                   |                    |
|-----------------|----|----------------------|--------------------|--------------------|-----------------------|-------------|-----------------|-----------------|--------------------------|-------------------------|---------------------------|---------------------|--------------------------|-------------------|--------------------|
|                 |    | Load Duration Factor | Wet Service Factor | Temperature Factor | Beam Stability Factor | Size Factor | Flat Use Factor | Incising Factor | Repetitive Member Factor | Column Stability Factor | Buckling Stiffness Factor | Bearing Area Factor | Format Conversion Factor | Resistance Factor | Time Effect Factor |
| $F_b' = F_b$    | хС | D                    | См                 | Ct                 | $C_L$                 | $C_{F}$     | $C_{\text{fu}}$ | Ci              | Cr                       | -                       | -                         | -                   | K <sub>F</sub>           | фь                | λ                  |
| $F_{v} = F_{v}$ | хС | D                    | См                 | $C_{t}$            | -                     | -           | -               | Ci              | -                        | -                       | -                         | -                   | K <sub>F</sub>           | $\phi_{\rm v}$    | λ                  |

University of Michigan, TCAUP Arch 544 Slide 21 of 88

### Analysis Example

C<sub>D</sub> Load duration factor

Occupancy LL (10 years) = 1.0

# Table 2.3.2 Frequently Used Load Duration Factors, C<sub>D</sub><sup>1</sup>

| Load Duration       | $C_D$ | Typical Design Loads |
|---------------------|-------|----------------------|
| Permanent           | 0.9   | Dead Load            |
| Ten years           | 1.0   | Occupancy Live Load  |
| Two months          | 1.15  | Snow Load            |
| Seven days          | 1.25  | Construction Load    |
| Ten minutes         | 1.6   | Wind/Earthquake Load |
| Impact <sup>2</sup> | 2.0   | Impact Load          |

C<sub>F</sub> Size factor

2 x 10 use 1.1

| Cinn | La atama | C   |
|------|----------|-----|
| Size | Factors, | CF. |

|               |               | Size Factors,  | $C_{\rm F}$      |                       |       |  |
|---------------|---------------|----------------|------------------|-----------------------|-------|--|
|               |               | F              | <sup>2</sup> b   | Ft                    | $F_c$ |  |
|               |               | Thickness      | (breadth)        |                       |       |  |
| Grades        | Width (depth) | 2" & 3"        | 4"               |                       |       |  |
|               | 2", 3", & 4"  | 1.5            | 1.5              | 1.5                   | 1.15  |  |
| Select        | 5"            | 1.4            | 1.4              | 1.4                   | 1.1   |  |
| Structural,   | 6"            | 1.3            | 1.3              | 1.3                   | 1.1   |  |
| No.1 & Btr,   | 8"            | 1.2            | 1.3              | 1.2                   | 1.05  |  |
| No.1, No.2,   | 10"           | 1.1            | 1.2              | 1.1                   | 1.0   |  |
| No.3          | 12"           | 1.0            | 1.1              | 1.0                   | 1.0   |  |
|               | 14" & wider   | 0.9            | 1.0              | 0.9                   | 0.9   |  |
|               | 2", 3", & 4"  | 1.1            | 1.1              | 1.1                   | 1.05  |  |
| Stud          | 5" & 6"       | 1.0            | 1.0              | 1.0                   | 1.0   |  |
|               | 8" & wider    | Use No.3 Grade | tabulated design | values and size facto | rs    |  |
| Construction, | 2", 3", & 4"  | 1.0            | 1.0              | 1.0                   | 1.0   |  |
| Standard      |               |                |                  |                       |       |  |
| Utility       | 4"            | 1.0            | 1.0              | 1.0                   | 1.0   |  |
|               | 2" & 3"       | 0.4            | _                | 0.4                   | 0.6   |  |

#### C<sub>r</sub> Repetitive Member Factor

16" o.c. :  $C_r = 1.15$ 

#### Repetitive Member Factor, C<sub>r</sub>

Bending design values,  $F_b$ , for dimension lumber 2" to 4" thick shall be multiplied by the repetitive member factor,  $C_r = 1.15$ , when such members are used as joists, truss chords, rafters, studs, planks, decking, or similar members which are in contact or spaced not more than 24" on center, are not less than 3 in number and are joined by floor, roof, or other load distributing elements adequate to support the design load.

University of Michigan, TCAUP

Arch 544

Slide 23 of 88

### **Analysis Example**

 $C_L$  Repetitive Member Factor 2x10 w/ flooring:  $C_L = 1.0$ 

 $C_L$  = 1.0 if depth/width ratio meets criteria in 4.4.1  $C_L$  = 1.0

Otherwise:

 $C_L$  < 1.0 calculate factor using section 3.3.3

| Beam Depth/<br>Width Ratio | Type of Lateral Bracing Required                | Example                                          |
|----------------------------|-------------------------------------------------|--------------------------------------------------|
| 2 to 1                     | None                                            |                                                  |
| 3 to 1<br>2x6<br>2x8       | The ends of the beam should be held in position | BIND BLOCKING  JOIST OF DEAM                     |
| 2x10                       | Hold compression edge in line (continuously)    | Joint of Bram                                    |
| 6to 1<br>2x12              | Diagonal bridging should be used                | SHBATHINGY DBOPING<br>JUIST<br>DPUDGING          |
| 7to 1<br>2x14              | Both edges of the beam should be held in line   | BA-DAING  MAISO SHEATHING OF DECRENCY TO PROTECT |

#### 3. Determine allowable stresses

- $F_b' = F_b (C_D)(C_L)(C_F)(C_f)$   $F_b' = 875 (1.0) (1.0) (1.1) (1.0) (1.15) = 1107 psi$
- F<sub>v</sub>' = F<sub>v</sub> (C<sub>D</sub>)
   F<sub>v</sub>' = 135 (1.0) = 135 psi

#### 4. Check that actual ≤ allowable

- f<sub>b</sub> < F'<sub>b</sub>
   f<sub>v</sub> < F'<sub>v</sub>

$$f_b = \frac{M}{s_x} = \frac{1336' - (12)}{21.39 \text{ is}^3} = 749.5 \text{ PSI}$$

$$f_{v} = \frac{3}{2} \frac{V}{A} = \frac{1.5 (485.8)^{\frac{1}{2}}}{13.86 in^{2}} = 52.5 PSI$$

- 5. Check deflection
- 6. Check bearing  $(F_{cp} = R/A_b)$

University of Michigan, TCAUP

Arch 544

Slide 25 of 88

### **Analysis Example**

#### Check deflection

- NDS 3.5
- Δ<sub>LT</sub> Long term
- $\Delta_{ST}$  Short term
- K<sub>cr</sub> creep factor

$$\Delta_T = K_{cr} \Delta_{LT} + \Delta_{ST}$$
 (NDS 3.5-1)

- 1.5 dry, seasoned lumber
- 2.0 wet service conditions
- · 2.0 wood panels
- 2.0 CLT (dry)

$$\Delta_{\xi} = \frac{5 \omega \ell^4}{384 \text{ EI}} = \frac{5(88.336) 11^4 (1728)}{384 (1400000)(98.73)}$$
$$= 0.210''$$

$$\frac{1}{360} = \frac{11'(12)}{360} = 0.367''$$

#### TABLE 1604.3 DEFLECTION LIMITS<sup>a, b, c, h, i</sup>

| CONSTRUCTION                                                                                                    | L                       | S or Wf                 | $D + L^{d,g}$           |
|----------------------------------------------------------------------------------------------------|-------------------------|-------------------------|-------------------------|
| Roof members: <sup>e</sup><br>Supporting plaster or stucco ceiling<br>Supporting nonplaster ceiling<br>Not supporting ceiling | //360<br>//240<br>//180 | //360<br>//240<br>//180 | //240<br>//180<br>//120 |
| Floor members                                                                                                    | //360                   | _                       | //240                   |
| Exterior walls:<br>With plaster or stucco finishes<br>With other brittle finishes<br>With flexible finishes                   | _                       | //360<br>//240<br>//120 |                         |
| Interior partitions: b<br>With plaster or stucco finishes<br>With other brittle finishes<br>With flexible finishes            | //360<br>//240<br>//120 | =                       | =                       |
| Farm buildings                                                                                                    | -                       |                         | //180                   |
| Greenhouses                                                                                                    | _                       | _                       | //120                   |

6. Check bearing :  $F_{c1} < P/A_b$ 

$$F_{c\perp}$$
 = 425 psi

$$P = R = 485.8 \text{ lbs}$$
  
 $A_b = 1.5" (1") = 1.5 \text{ in}^2$ 

$$f_b = \frac{485.8}{1.5} = 323.8 \text{ psi} < 425 \text{ psi} \text{ ok}$$

#### 3.10.4 Bearing Area Factor, Cb

Reference compression design values perpendicular to grain,  $F_{c.l.}$ , apply to bearings of any length at the ends of a member, and to all bearings 6" or more in length at any other location. For bearings less than 6" in length and not nearer than 3" to the end of a member, the reference compression design value perpendicular to grain,  $F_{c.l.}$ , shall be permitted to be multiplied by the following bearing area factor,  $C_b$ :

$$C_{b} = \frac{\ell_{b} + 0.375}{\ell_{b}} \tag{3.10-2}$$

where:

 $\ell_{\rm b}$  = bearing length measured parallel to grain, in.

Equation 3.10-2 gives the following bearing area factors,  $C_b$ , for the indicated bearing length on such small areas as plates and washers:

| Tab                            | le 3.1 | 0.4  | Ве   | earing | Area | Facto | rs, C <sub>b</sub> |
|--------------------------------|--------|------|------|--------|------|-------|--------------------|
| $\overline{\ell_{\mathrm{b}}}$ | 0.5"   | 1"   | 1.5" | 2"     | 3"   | 4"    | 6" or more         |
| $C_b$                          | 1.75   | 1.38 | 1.25 | 1.19   | 1.13 | 1.10  | 1.00               |

For round bearing areas such as washers, the bearing length,  $\ell_{\rm b}$ , shall be equal to the diameter.

University of Michigan, TCAUP Arch 544 Slide 27 of 88

### Design Procedure – Joist or Rafter

Given: loading criteria, wood, span, size Req'd: controlling load, o.c. spacing

- 1. Determine each load
  - · check applicable load cases
  - · determine loads
  - · choose controlling load case
- 2. Find Max Shear & Moment
  - assume o.c. spacing = 12"
- 3. Calculate actual stresses
- 4. Calculate allowable stresses
  - · find applicable factors
- 5. Choose spacing
  - · determine utilization ratio: fb/Fb
  - · divide o.c. spacing by the ratio
  - round down to modular spacing (12, 16 or 24)
- 6. Check shear stress
- Check deflection
- Check bearing

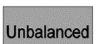

#### Balanced

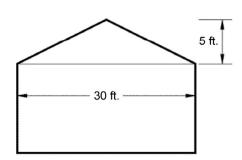

Given: 2x10 Hem Fir No. 2 rafter

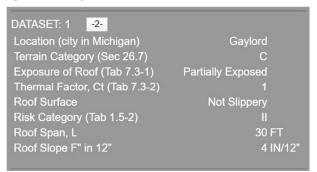

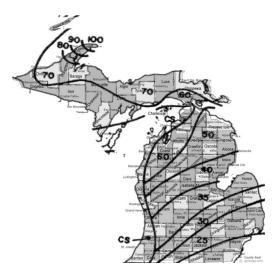

Req'd: rafter spacing

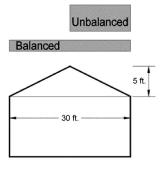

1. Determine Loads:

Dead: ASCE-7 Tab. C3.1-1a  $\rightarrow$  7 PSF (12" o.c.)

Roof Live: ASCE-7 4.8.2  $\rightarrow$  20 PSF Snow: ASCE-7 Fig. 7.2-1: pg = 50 PSF

ASCE-7 2.4.1 ASD load combinations:

$$\begin{array}{ll} D & C_D = 0.9 \\ D + Lr & C_D = 1.25 \\ D + S & C_D = 1.15 \end{array}$$

University of Michigan, TCAUP Arch 544 Slide 29 of 88

### Analysis Example (rafter)

#### Roof Live Load

- Minimum L<sub>r</sub> between 12 PSF and 20 PSF
- $L_r = 20 R_1 R_2$
- See 4.9.1

$$\begin{array}{ll} & 1 & \qquad \text{for } A_t \leq 200 \text{ ft}^2 (18.58 \text{ m}^2) \\ R_1 = & 1.2 - 0.001 A_t & \qquad \text{for } 200 \text{ ft}^2 < A_t < 600 \text{ ft}^2 \\ & 0.6 & \qquad \text{for } A_t \geq 600 \text{ ft}^2 (55.74 \text{ m}^2) \end{array}$$

where  $A_t$  = tributary area in ft<sup>2</sup> (m<sup>2</sup>) supported by any structural member and

where, for a pitched roof, F = number of inches of rise per ft.

for an arch or dome, F = rise-to-span ratio multiplied by 32.

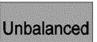

### Balanced

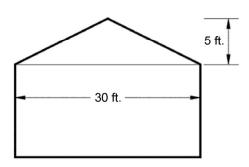

### Design Example (rafter)

p<sub>g</sub> - ground snow (from map)

p<sub>f</sub> - flat roof snow load

 $p_f = 0.7 C_e C_t I_s p_g$ 

• Eq. 7.3-1

### Low Slope Roofs

- Monoslope, hip or gable < 15°
- $4/12 = 18.4^{\circ}$

#### Minimum for Low Slope Roofs

- Minimum where  $p_g \le 20 = I_s p_g PSF$
- Minimum where  $p_q > 20 = I_s 20 \text{ PSF}$

#### 7.3 FLAT ROOF SNOW LOADS, $p_f$

The flat roof snow load,  $p_f$ , shall be calculated in lb/ft<sup>2</sup> (kN/m<sup>2</sup>) using the following formula:

$$p_f = 0.7C_eC_tI_sp_g$$
 (7.3-1)

#### 7.3.1 Exposure Factor, Ce

The value for  $C_{\epsilon}$  shall be determined from Table 7-2.

#### 7.3.2 Thermal Factor, $C_t$

The value for  $C_t$  shall be determined from Table 7-3

#### 7.3.3 Importance Factor, $I_s$

The value for  $I_s$  shall be determined from Table 1.5-2 based on the Risk Category from Table 1.5-1.

#### 7.3.4 Minimum Snow Load for Low-Slope Roofs, $p_m$

A minimum roof snow load,  $p_m$ , shall only apply to monoslope, hip and gable roofs with slopes less than 15°, and to curved roofs where the vertical angle from the eaves to the crown is less than 10°. The minimum roof snow load for low-slope roofs shall be obtained using the following formula:

Where  $p_g$  is 20 lb/ft<sup>2</sup> (0.96 kN/m<sup>2</sup>) or less:

 $p_m = I_s p_g$  (Importance Factor times  $p_g$ )

Where  $p_g$  exceeds 20 lb/ft<sup>2</sup> (0.96 kN/m<sup>2</sup>):

 $p_m = 20 (I_s)$  (20 lb/ft<sup>2</sup> times Importance Factor)

This minimum roof snow load is a separate uniform load case. It need not be used in determining

University of Michigan, TCAUP

Arch 544

Slide 31 of 88

### Design Example (rafter)

### C<sub>e</sub> – Exposure Factor

- Table 7-2
- · Terrain Category C
- · Roof Exposure "Partially Exposed"
- Ce = 1.0

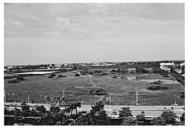

EXPOSURE C FLAT OPEN GRASSLAND WITH SCATTERED OBSTRUCTIONS HAVING HEIGHTS GENERALLY LESS THAN 30 FT

Table 7-2 Exposure Factor,  $C_{\epsilon}$ 

|                                                                                           | Ex            |                   |           |
|-------------------------------------------------------------------------------------------|---------------|-------------------|-----------|
| Terrain Category                                                                          | Fully Exposed | Partially Exposed | Sheltered |
| B (see Section 26.7)                                                                      | 0.9           | 1.0               | 1.2       |
| C (see Section 26.7)                                                                      | 0.9           | 1.0               | 1.1       |
| D (see Section 26.7)                                                                      | 0.8           | 0.9               | 1.0       |
| Above the treeline in windswept mountainous areas.                                        | 0.7           | 0.8               | N/A       |
| In Alaska, in areas where trees do not exist within a 2-mile $(3-km)$ radius of the site. | 0.7           | 0.8               | N/A       |

The terrain category and roof exposure condition chosen shall be representative of the anticipated conditions during the life of the structure. An exposure factor shall be determined for each roof of a structure.

"Definitions: Partially Exposed: All roofs except as indicated in the following text. Fully Exposed: Roofs exposed on all sides with no shelter afforded by terrain, higher structures, or trees. Roofs that contain several large pieces of mechanical equipment, parapets that extend above the height of the balanced snow load  $(h_b)$ , or other obstructions are not in this category. Sheltered: Roofs located tight in among conifers that qualify as obstructions.

<sup>b</sup>Obstructions within a distance of  $10h_o$  provide "shelter," where  $h_o$  is the height of the obstruction above the roof level. If the only obstructions are a few deciduous trees that are leafless in winter, the "fully exposed" category shall be used. Note that these are heights above the roof. Heights used to establish the Exposure Category in Section 26.7 are heights above the ground.

### Design Example (rafter)

## C<sub>t</sub> – Thermal Factor

Table 7.3-2

• given = 1.0

### I<sub>s</sub> – Importance Factor

Table 1.5-2

• given category II: Is = 1.0

Table 1.5-2 Importance Factors by Risk Category of Buildings and Other Structures for Snow, Ice, and Earthquake Loads

| Risk<br>Category from<br>Table 1.5-1 | Snow<br>Importance<br>Factor, I <sub>s</sub> | Ice Importance<br>Factor—<br>Thickness, I <sub>i</sub> | Ice Importance<br>Factor—Wind,<br>I <sub>w</sub> | Seismic<br>Importance<br>Factor, I <sub>e</sub> |
|--------------------------------------|----------------------------------------------|--------------------------------------------------------|--------------------------------------------------|-------------------------------------------------|
| I                                    | 0.80                                         | 0.80                                                   | 1.00                                             | 1.00                                            |
| П                                    | 1.00                                         | 1.00                                                   | 1.00                                             | 1.00                                            |
| Ш                                    | 1.10                                         | 1.15                                                   | 1.00                                             | 1.25                                            |
| IV                                   | 1.20                                         | 1.25                                                   | 1.00                                             | 1.50                                            |

Note: The component importance factor,  $I_p$ , applicable to earthquake loads, is not included in this table because it depends on the importance of the individual component rather than that of the building as a whole, or its occupancy. Refer to Section 13.1.3.

Table 7.3-2 Thermal Factor, C,

| Thermal Condition <sup>a</sup>                                                                                                    | $C_t$ |
|----------------------------------------------------------------------------------------------------|-------|
| All structures except as indicated below                                                                                                    | 1.0   |
| Structures kept just above freezing and others with cold, ventilated roofs in which the thermal resistance (R-value) between the ventilated space and the heated space exceeds $25^{\circ}\text{F} \times h \times \text{ft}^2/\text{Btu}$ (4.4 K×m <sup>2</sup> /W) | 1.1   |
| Unheated and open air structures                                                                                                    | 1.2   |
| Freezer building                                                                                                    | 1.3   |
| Continuously heated greenhouses <sup>b</sup> with a roof having a thermal resistance (R-value) less than $2.0^{\circ}\text{F} \times h \times \text{ft}^2/\text{Btu}$ (0.4 K × m <sup>2</sup> /W)                                                                    | 0.85  |

University of Michigan, TCAUP Arch 544

### Design Example (rafter)

p<sub>f</sub> - flat roof snow load  $p_f = 0.7 C_e C_t I_s p_g$ 0.7 1.0 1.0 1.0 50 = 35 psf

p<sub>s</sub> - sloped roof snow load  $p_s = C_s p_f$ 

• Eq. 7.4-1

### C<sub>s</sub> – Roof Slope Factor

- Figure 7-2
- C<sub>1</sub> = C<sub>t</sub>
- · Equations given in commentary C7.4
- · given roof surface "not slippery"
- Cs = 1.0

 $p_s = C_s p_f = 1.0 35psf = 35 psf$ 

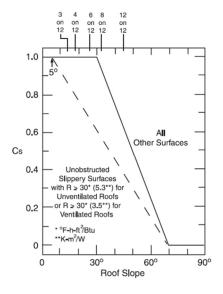

7-2a: Warm roofs with C1<1.0

Slide 33 of 88

<sup>&</sup>lt;sup>a</sup>These conditions shall be representative of the anticipated conditions during winters for the life of the structure.

<sup>b</sup>Greenhouses with a constantly maintained interior temperature of 50°F (10°C) or more at any point 3 ft (0.9 m) above the floor level during winters and having either a maintenance attendant on duty at all times or a temperature alarm system to provide warning in the event of a heating failure.

### Design Example (rafter)

#### **Balanced**

•  $p_s = 35 psf$ 

#### Unbalanced

For W ≤ 20FT

•  $I_s \times p_g = 1.0 50 = 50 \text{ psf}$ 

For W > 20FT

• See Fig. 7.6-2

#### Unbalanced Gable Roof Loads

- **Not** for F > 7 on 12 (30.2°)
- Not for  $F < \frac{1}{2}$  on 12 (2.38°)

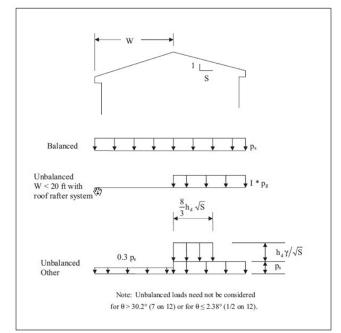

FIGURE 7-5 Balanced and Unbalanced Snow Loads for Hip and Gable Roofs.

University of Michigan, TCAUP

Arch 544

Slide 35 of 88

### Analysis Example (rafter)

#### Controlling (greatest) load

- D = 7 psf (on surface)
- S = 50 psf (projected)
- D + S = 57.38 psf (projected)

#### 2. Find Max Shear & Moment

By equations (projected):

Shear:

$$\frac{wl}{2} = \frac{57.38 (15)}{2} = 430.3 \text{ lbs}$$

Moment:

$$\frac{wl^2}{8} = \frac{57.38(15^2)}{8} = 1614 \text{ ft-lbs}$$

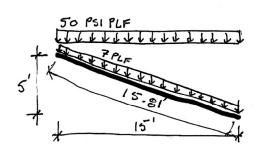

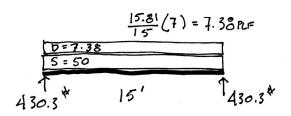

- 3. Determine actual stresses
  - f<sub>b</sub> = M/S
  - $f_v = 1.5 \text{ V/A}$

$$f_b = \frac{M}{5_x} = \frac{1614^{...}(12)}{21.39in^3} = 905.4 psi$$

$$f_V = \frac{3}{2} \frac{V}{A} = \frac{1.5(430.3)}{13.88} = 46.5 \text{ PSI}$$

University of Michigan, TCAUP

Arch 544

Slide 37 of 88

### Species and Grade

- 4. Determine allowable stresses NDS Supplement
  - F<sub>b</sub> = 850 psi
     F<sub>v</sub> = 150 psi

**DESIGN VALUES FOR WOOD CONSTRUCTION - NDS SUPPLEMENT** 

35

#### **Table 4A** (Cont.)

**Reference Design Values for Visually Graded Dimension Lumber** (2" - 4" thick)1,2,3

(All species except Southern Pine—see Table 4B) (Tabulated design values are for normal load duration and dry service conditions. See NDS 4.3 for a comprehensive description of design value adjustment factors.)

#### **USE WITH TABLE 4A ADJUSTMENT FACTORS**

| Species and commercial grade | Size<br>classification | Bending | Tension<br>parallel<br>to grain | Shear<br>parallel<br>to grain | Compression<br>perpendicular<br>to grain | Compression<br>parallel<br>to grain | Modulus o | f Elasticity | Specific<br>Gravity <sup>4</sup> | Grading<br>Rules<br>Agency |
|------------------------------|------------------------|---------|---------------------------------|-------------------------------|------------------------------------------|-------------------------------------|-----------|--------------|----------------------------------|----------------------------|
|                              |                        | F₀      | F,                              | F,                            | F <sub>e⊥</sub>                          | F <sub>e</sub>                      | E         | Emin         | G                                |                            |
| HEM-FIR                      |                        |         |                                 |                               |                                          |                                     |           |              |                                  | $\neg$                     |
| Select Structural            |                        | 1,400   | 925                             | 150                           | 405                                      | 1,500                               | 1,600,000 | 580,000      |                                  |                            |
| No. 1 & Btr                  |                        | 1,100   | 725                             | 150                           | 405                                      | 1,350                               | 1,500,000 | 550,000      |                                  |                            |
| No. 1                        | 2" & wider             | 975     | 625                             | 150                           | 405                                      | 1,350                               | 1,500,000 | 550,000      |                                  |                            |
| No. 2                        |                        | 850     | 525                             | 150                           | 405                                      | 1,300                               | 1,300,000 | 470,000      |                                  | WCLIB                      |
| No. 3                        |                        | 500     | 300                             | 150                           | 405                                      | 725                                 | 1,200,000 | 440,000      | 0.43                             | WWPA                       |
| Stud                         | 2" & wider             | 675     | 400                             | 150                           | 405                                      | 800                                 | 1,200,000 | 440,000      |                                  | VVVVPA                     |
| Construction                 |                        | 975     | 600                             | 150                           | 405                                      | 1,550                               | 1,300,000 | 470,000      | 1                                | ı 1                        |
| Standard                     | 2" - 4" wide           | 550     | 325                             | 150                           | 405                                      | 1,300                               | 1,200,000 | 440,000      | I                                | ı 1                        |
| Utility                      |                        | 250     | 150                             | 150                           | 405                                      | 850                                 | 1,100,000 | 400,000      |                                  |                            |

- Determine allowable stresses NDS Supplement
  - Adjustment Factors

#### Determine factors:

CD = ?CM = 1Ct = 1 CL = ?CF = ? Cfu = 1Ci = 1 Cr = ?

#### Table 4.3.1 Applicability of Adjustment Factors for Sawn Lumber

|                                   | - 1 | ASD<br>only          |                    | ASD and LRFD       |                       |             |                 |                 |                          |                         |                           |                     | LRFD<br>only             |                   |                    |
|-----------------------------------|-----|----------------------|--------------------|--------------------|-----------------------|-------------|-----------------|-----------------|--------------------------|-------------------------|---------------------------|---------------------|--------------------------|-------------------|--------------------|
|                                   |     | Load Duration Factor | Wet Service Factor | Temperature Factor | Beam Stability Factor | Size Factor | Flat Use Factor | Incising Factor | Repetitive Member Factor | Column Stability Factor | Buckling Stiffness Factor | Bearing Area Factor | Format Conversion Factor | Resistance Factor | Time Effect Factor |
| $F_b' = F_b$                      | х   | $C_D$                | См                 | Ct                 | $C_L$                 | $C_{F}$     | $C_{\text{fu}}$ | Ci              | Cr                       | -                       | -                         | -                   | K <sub>F</sub>           | фь                | λ                  |
| $F_{\mathbf{v}} = F_{\mathbf{v}}$ | x   | $C_D$                | См                 | $C_{t}$            | -                     | -           | -               | $C_{i}$         | -                        | -                       | -                         | -                   | K <sub>F</sub>           | $\phi_{\rm v}$    | λ                  |

University of Michigan, TCAUP Arch 544 Slide 39 of 88

### Analysis Example

C<sub>D</sub> Load duration factor

Snow Load (2 months) = 1.15

# Table 2.3.2 Frequently Used Load Duration Factors, C<sub>D</sub><sup>1</sup>

| Load Duration       | $C_D$ | Typical Design Loads |
|---------------------|-------|----------------------|
| Permanent           | 0.9   | Dead Load            |
| Ten years           | 1.0   | Occupancy Live Load  |
| Two months          | 1.15  | Snow Load            |
| Seven days          | 1.25  | Construction Load    |
| Ten minutes         | 1.6   | Wind/Earthquake Load |
| Impact <sup>2</sup> | 2.0   | Impact Load          |

C<sub>F</sub> Size factor

2 x 10 use 1.1

| Size Factors, C <sub>F</sub> |  |
|------------------------------|--|
|------------------------------|--|

|               |               | Size Factors,  | C <sub>F</sub>      |                       |       |
|---------------|---------------|----------------|---------------------|-----------------------|-------|
|               |               | F              | b                   | F <sub>t</sub>        | $F_c$ |
|               |               | Thickness      | Thickness (breadth) |                       |       |
| Grades        | Width (depth) | 2" & 3"        | 4"                  |                       |       |
|               | 2", 3", & 4"  | 1.5            | 1.5                 | 1.5                   | 1.15  |
| Select        | 5"            | 1.4            | 1.4                 | 1.4                   | 1.1   |
| Structural,   | 6"            | 1.3            | 1.3                 | 1.3                   | 1.1   |
| No.1 & Btr,   | 8"            | 1.2            | 1.3                 | 1.2                   | 1.05  |
| No.1, No.2,   | 10"           | 1.1            | 1.2                 | 1.1                   | 1.0   |
| No.3          | 12"           | 1.0            | 1.1                 | 1.0                   | 1.0   |
|               | 14" & wider   | 0.9            | 1.0                 | 0.9                   | 0.9   |
|               | 2", 3", & 4"  | 1.1            | 1.1                 | 1.1                   | 1.05  |
| Stud          | 5" & 6"       | 1.0            | 1.0                 | 1.0                   | 1.0   |
|               | 8" & wider    | Use No.3 Grade | tabulated design    | values and size facto | ors   |
| Construction, | 2", 3", & 4"  | 1.0            | 1.0                 | 1.0                   | 1.0   |
| Standard      |               |                |                     |                       |       |
| Utility       | 4"            | 1.0            | 1.0                 | 1.0                   | 1.0   |
|               | 2" & 3"       | 0.4            | 1—1                 | 0.4                   | 0.6   |

#### C<sub>r</sub> Repetitive Member Factor

12" o.c. : C<sub>r</sub> = 1.15

#### Repetitive Member Factor, C<sub>r</sub>

Bending design values,  $F_b$ , for dimension lumber 2" to 4" thick shall be multiplied by the repetitive member factor,  $C_r = 1.15$ , when such members are used as joists, truss chords, rafters, studs, planks, decking, or similar members which are in contact or spaced not more than 24" on center, are not less than 3 in number and are joined by floor, roof, or other load distributing elements adequate to support the design load.

University of Michigan, TCAUP

Arch 544

Slide 41 of 88

### **Analysis Example**

 $C_L$  Repetitive Member Factor 2x10 w/ flooring:  $C_L = 1.0$ 

 $C_L$  = 1.0 if depth/width ratio meets criteria in 4.4.1  $C_L$  = 1.0

Otherwise:

 $C_L$  < 1.0 calculate factor using section 3.3.3

| Beam Depth/<br>Width Ratio | Type of Lateral Bracing Required                | Example                                  |
|----------------------------|-------------------------------------------------|------------------------------------------|
| 2 to 1                     | None                                            |                                          |
| 3 to 1<br>2x6<br>2x8       | The ends of the beam should be held in position | BIND BLOCKING  JOICT OF DRAM             |
| 5 to 1<br>2x10             | Hold compression edge in line (continuously)    | NALLING OHEATH INSP/SECHING              |
| 6to 1<br>2x12              | Diagonal bridging should be used                | SHEATHING/ DEOPING<br>JUIST<br>BADGING   |
| 7 to 1<br>2 x 1 4          | Both edges of the beam should be held in line   | BALLED SHEATHING OR DECEMENT THE BRITISH |

- 4. Determine allowable stresses
  - $F_b' = F_b (C_D)(C_L)(C_F)(C_r)$
  - F<sub>b</sub>' = 850 (1.15) (1.0) (1.1) (1.0) (1.15) = 1236 psi

  - $F_v' = F_v (C_D)$   $F_v' = 150 (1.15) = 172.5 \text{ psi}$
- 5. Check that actual ≤ allowable
  - $f_b < F'_b$
  - f<sub>v</sub> < F'<sub>v</sub>
- 6. Utilization Ratio
  - 905.4/1236 = 0.732
  - 12" o.c. / 0.732 = 16.38
  - try 2x10 at 16" o.c.
  - f<sub>b</sub> at 16" o.c.= 905.4 (16/12) = 1207 psi
- $f_b = \frac{M}{5x} = \frac{1614^{-6}(12)}{21.39\pm^3} = 905.4 \text{ ps}$
- $f_{V} = \frac{3}{2} \frac{V}{A} = \frac{1.5(430.3)}{13.88} = 46.5 \, \text{P31}$

- 7. Check deflection
- 8. Check bearing ( $F_{cp} = R/A_b$ )

University of Michigan, TCAUP

Arch 544

Slide 43 of 88

### **Analysis Procedure**

Given: member size, material and span. Req'd: Max. Safe Load (capacity)

- 1. Assume f = F
  - Maximum actual = allowable stress
- 2. Solve stress equations for force
  - M = F<sub>b</sub> S
  - V = 0.66 F, A
- 3. Use maximum forces to find loads
  - · Back calculate a load from forces
  - Assume moment controls
- Check Shear
  - · Use load found is step 3 to check shear stress.
  - If it fails (fv > F'v), then find load based on shear.
- 5. Check deflection
- Check bearing

|                     |                 |                  | X-)              | ( AXIS          | Y-Y              | AXIS            |
|---------------------|-----------------|------------------|------------------|-----------------|------------------|-----------------|
|                     | Standard        | Area             |                  | Moment          |                  | Momen           |
| Nominal             | Dressed         | of               | Section          | of              | Section          | of              |
| Size                | Size (S4S)      | Section          | Modulus          | Inertia         | Modulus          | Inertia         |
| b x d               | bxd             | Α                | S <sub>xx</sub>  | l <sub>xx</sub> | Syy              | l <sub>yy</sub> |
|                     | in. x in.       | in. <sup>2</sup> | in. <sup>3</sup> | in.4            | in. <sup>3</sup> | in.⁴            |
| Boards <sup>1</sup> |                 |                  |                  |                 |                  |                 |
| 1 x 3               | 3/4 x 2-1/2     | 1.875            | 0.781            | 0.977           | 0.234            | 0.088           |
| 1 x 4               | 3/4 x 3-1/2     | 2.625            | 1.531            | 2.680           | 0.328            | 0.123           |
| 1 x 6               | 3/4 x 5-1/2     | 4.125            | 3.781            | 10.40           | 0.516            | 0.193           |
| 1 x 8               | 3/4 x 7-1/4     | 5.438            | 6.570            | 23.82           | 0.680            | 0.255           |
| 1 x 10              | 3/4 x 9-1/4     | 6.938            | 10.70            | 49.47           | 0.867            | 0.325           |
| 1 x 12              | 3/4 x 11-1/4    | 8.438            | 15.82            | 88.99           | 1.055            | 0.396           |
| Dimensio            | n Lumber (see N | DS 4.1.3.2       | 2) and Dec       |                 | NDS 4.1.3        |                 |
| 2 x 3               | 1-1/2 x 2-1/2   | 3.750            | 1.56             | 1.953           | 0.938            | 0.703           |
| 2 x 4               | 1-1/2 x 3-1/2   | 5.250            | 3.06             | 5.359           | 1.313            | 0.984           |
| 2 x 5               | 1-1/2 x 4-1/2   | 6.750            | 5.06             | 11.39           | 1.688            | 1.266           |
| 2 x 6               | 1-1/2 x 5-1/2   | 8.250            | 7.56             | 20.80           | 2.063            | 1.547           |
| 2 x 8               | 1-1/2 x 7-1/4   | 10.88            | 13.14            | 47.63           | 2.719            | 2.039           |
| 2 x 10              | 1-1/2 x 9-1/4   | 13.88            | 21.39            | 98.93           | 3.469            | 2.602           |
| 2 x 12              | 1-1/2 x 11-1/4  | 16.88            | 31.64            | 178.0           | 4.219            | 3.164           |
| 2 x 14              | 1-1/2 x 13-1/4  | 19.88            | 43.89            | 290.8           | 4.969            | 3.727           |
| 3 x 4               | 2-1/2 x 3-1/2   | 8.75             | 5.10             | 8.932           | 3.646            | 4.557           |
| 3 x 5               | 2-1/2 x 4-1/2   | 11.25            | 8.44             | 18.98           | 4.688            | 5.859           |
| 3 x 6               | 2-1/2 x 5-1/2   | 13.75            | 12.60            | 34.66           | 5.729            | 7.161           |
| 3 x 8               | 2-1/2 x 7-1/4   | 18.13            | 21.90            | 79.39           | 7.552            | 9.440           |
| 3 x 10              | 2-1/2 x 9-1/4   | 23.13            | 35.65            | 164.9           | 9.635            | 12.04           |
| 3 x 12              | 2-1/2 x 11-1/4  | 28.13            | 52.73            | 296.6           | 11.72            | 14.65           |
| 3 x 14              | 2-1/2 x 13-1/4  | 33.13            | 73.15            | 484.6           | 13.80            | 17.25           |
| 3 x 16              | 2-1/2 x 15-1/4  | 38.13            | 96.90            | 738.9           | 15.89            | 19.86           |
| 4 x 4               | 3-1/2 x 3-1/2   | 12.25            | 7.15             | 12.51           | 7.146            | 12.51           |
| 4 x 5               | 3-1/2 x 4-1/2   | 15.75            | 11.81            | 26.58           | 9.188            | 16.08           |
| 4 x 6               | 3-1/2 x 5-1/2   | 19.25            | 17.65            | 48.53           | 11.23            | 19.65           |
| 4 x 8               | 3-1/2 x 7-1/4   | 25.38            | 30.66            | 111.1           | 14.80            | 25.90           |
| 4 x 10              | 3-1/2 x 9-1/4   | 32.38            | 49.91            | 230.8           | 18.89            | 33.05           |
| 4 x 12              | 3-1/2 x 11-1/4  | 39.38            | 73.83            | 415.3           | 22.97            | 40.20           |
| 4 x 14              | 3-1/2 x 13-1/4  | 46.38            | 102.41           | 678.5           | 27.05            | 47.34           |
| 4 x 16              | 3-1/2 x 15-1/4  | 53.38            | 135.66           | 1034            | 31.14            | 54.49           |

from NDS 2012

Given: member size, material and span.

load duration = 10 min. Req'd: Max. Safe Load (capacity)

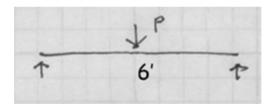

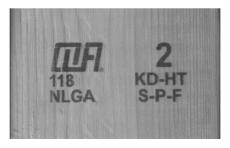

- 1. Assume f = F'
  - Maximum actual = allowable stress

GIVEN: SPAN = 6 Pet SECTION = Z×4 (1.5×3.5) Fb = 875psi Fv = 135psi REQ'D: MAXIMUM LOAD P

## Table 4A (Cont.)

Reference Design Values for Visual (2" - 4" thick)<sup>1,2,3</sup>

(All species except Southern Pine—see duration and dry service conditions. See NDS adjustment factors.)

#### USE WITH TABLE 4A AC

|                              |                                                                                                    | Design va      |                                 |                               |  |  |  |
|------------------------------|----------------------------------------------------------------------------------------------------|----------------|---------------------------------|-------------------------------|--|--|--|
| Species and commercial grade | Size<br>classification                                                                                                    | Bending        | Tension<br>parallel<br>to grain | Shear<br>parallel<br>to grain |  |  |  |
|                              |                                                                                                    | F <sub>b</sub> | Ft                              | F <sub>v</sub>                |  |  |  |
| SPRUCE-PINE-FIR              |                                                                                                    |                |                                 |                               |  |  |  |
| Select Structural            |                                                                                                    | 1,250          | 700                             | 135                           |  |  |  |
| No. 1/ No. 2                 | 2" & wider                                                                                                    | 875            | 450                             | 135                           |  |  |  |
| No. 3                        | C 201 20 100 100 100 100 100 100 100 100                                                                                                    | 500            | 250                             | 135                           |  |  |  |
| Stud                         | 2" & wider                                                                                                    | 675            | 350                             | 135                           |  |  |  |
| Construction                 | CONTRACTOR OF THE PARTY OF THE PARTY OF THE | 1,000          | 500                             | 135                           |  |  |  |
| Standard                     | 2" - 4" wide                                                                                                    | 550            | 275                             | 135                           |  |  |  |
| Utility                      |                                                                                                    | 275            | 125                             | 135                           |  |  |  |

University of Michigan, TCAUP

Arch 544

Slide 45 of 88

### **Analysis Example**

Determine allowable stresses – NDS Supplement

· Adjustment Factors

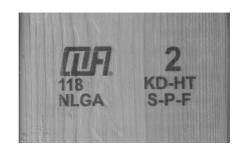

#### Determine factors:

CD = ?

CM = 1

Ct = 1

CL = 1

CF = ?

Cfu = 1 Ci = 1

Cr = 1

Table 4.3.1 Applicability of Adjustment Factors for Sawn Lumber

|                   | ASD<br>only          |                    | ASD and LRFD       |                       |                |                 |                 |                          |                         | LRFI<br>only              | )                   |                          |                   |                    |
|-------------------|----------------------|--------------------|--------------------|-----------------------|----------------|-----------------|-----------------|--------------------------|-------------------------|---------------------------|---------------------|--------------------------|-------------------|--------------------|
|                   | Load Duration Factor | Wet Service Factor | Temperature Factor | Beam Stability Factor | Size Factor    | Flat Use Factor | Incising Factor | Repetitive Member Factor | Column Stability Factor | Buckling Stiffness Factor | Bearing Area Factor | Format Conversion Factor | Resistance Factor | Time Effect Factor |
| $F_b = F_b$ x     | CD                   | См                 | $C_{t}$            | $C_{L}$               | $C_{\text{F}}$ | $C_{\text{fu}}$ | $C_{i}$         | $C_{r}$                  | -                       | -                         | -                   | K <sub>F</sub>           | фь                | λ                  |
| $F_{v} = F_{v}$ x | C <sub>D</sub>       | См                 | $C_{t}$            | -                     | -              | -               | Ci              | -                        | -                       | -                         | -                   | K <sub>F</sub>           | $\phi_{\rm v}$    | λ                  |

|               |               | Size Factors,  | $C_F$           |
|---------------|---------------|----------------|-----------------|
|               |               | F              | b               |
|               |               | Thickness      | (breadth)       |
| Grades        | Width (depth) | 2" & 3"        | 4"              |
|               | 2", 3", & 4"  | 1.5            | 1.5             |
| Select        | 5"            | 1.4            | 1.4             |
| Structural,   | 6"            | 1.3            | 1.3             |
| No.1 & Btr,   | 8"            | 1.2            | 1.3             |
| No.1, No.2,   | 10"           | 1.1            | 1.2             |
| No.3          | 12"           | 1.0            | 1.1             |
|               | 14" & wider   | 0.9            | 1.0             |
|               | 2", 3", & 4"  | 1.1            | 1.1             |
| Stud          | 5" & 6"       | 1.0            | 1.0             |
|               | 8" & wider    | Use No.3 Grade | tabulated desig |
| Construction, | 2", 3", & 4"  | 1.0            | 1.0             |
| Standard      |               |                |                 |
| Utility       | 4"            | 1.0            | 1.0             |
|               | 2" & 3"       | 0.4            | _               |

### 2. Solve stress equation for moment

• M = F'<sub>b</sub> S<sub>x</sub> (i.e. moment capacity)

Table 2.3.2 Frequently Used Load Duration Factors, C<sub>p</sub><sup>1</sup>

| Load Duration       | $C_D$ | Typical Design Loads |
|---------------------|-------|----------------------|
| Permanent           | 0.9   | Dead Load            |
| Ten years           | 1.0   | Occupancy Live Load  |
| Two months          | 1.15  | Snow Load            |
| Seven days          | 1.25  | Construction Load    |
| Ten minutes         | 1.6   | Wind/Earthquake Load |
| Impact <sup>2</sup> | 2.0   | Impact Load          |

$$f_b = F_b' = 875(1.6)(1.5)$$
  
 $F_b' = 2100 \text{ ps}$ 

$$M_{\xi} = F_{b}' S_{x} = 2100(3.063)$$
  
= 6432.3"-\*  
= 536'-\*

University of Michigan, TCAUP

Arch 544

Slide 47 of 88

### Analysis Example (cont.)

#### 3. Use maximum forces to find loads

 Back calculate a maximum load from moment capacity

$$M_4 = PL/4$$
 $P = M_4 4/L$ 
 $P = 536 (4)/6$ 
 $P = 357*$ 

#### 4. Check shear

- Check shear for load capacity from step 3.
- Use P from moment to find Vmax
- Check that fv < Fv'</li>
- 4. Check deflection (serviceability)
- 5. Check bearing (serviceability)

$$F_{V}^{1} = F_{V}(C_{D}) = 135_{PS1}(1.6) = 216_{PS1}$$

$$V_{\text{max}} = \frac{P}{2} = \frac{357}{2} = 178.6^{*}$$
  
 $f_{V} = \frac{3}{2} \frac{V}{A} = 1.5 \frac{178.6}{5.25 \text{ m}^{2}} = 51 \text{ ps}$ 

51 < 216 : OK

#### Question ...

For the No.2 S-P-F 2x4 section determine the safe center point load capacity with the member flatwise.

$$\begin{aligned} \textbf{F}_{\text{b}}\text{'} &= \textbf{F}_{\text{b}} \ (\textbf{C}_{\text{D}} \ \textbf{C}_{\text{M}} \ \textbf{C}_{\text{t}} \ \textbf{C}_{\text{L}} \ \textbf{C}_{\text{F}} \ \textbf{C}_{\text{fu}} \ \textbf{C}_{\text{i}} \ \textbf{C}_{\text{r}} \ ) \\ \textbf{C}_{\text{D}} &= 1.6 \\ \textbf{C}_{\text{F}} &= 1.5 \\ \textbf{C}_{\text{fu}} &= 1.1 \end{aligned}$$

$$F_v' = F_v (C_D C_M C_t C_i)$$

$$M = F'_b S_y P = M 4 / L$$
  
 $S_v = 1.313 in^3$ 

Check that f<sub>v</sub> < F'<sub>v</sub>

University of Michigan, TCAUP

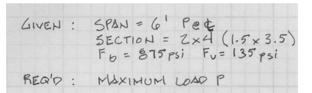

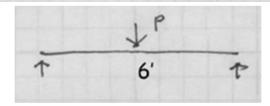

#### Flat Use Factor, C<sub>fu</sub>

Bending design values adjusted by size factors are based on edgewise use (load applied to narrow face). When dimension lumber is used flatwise (load applied to wide face), the bending design value, F<sub>b</sub>, shall also be permitted to be multiplied by the following flat use factors:

Flat Use Factors, Cfu

| Width       | Thickness (breadth) |      |  |  |
|-------------|---------------------|------|--|--|
| (depth)     | 2" & 3" 4"          |      |  |  |
| 2" & 3"     | 1.0                 | _    |  |  |
| 4"          | 1.1                 | 1.0  |  |  |
| 5"          | 1.1                 | 1.05 |  |  |
| 6"          | 1.15                | 1.05 |  |  |
| 8"          | 1.15                | 1.05 |  |  |
| 10" & wider | 1.2                 | 1.1  |  |  |

Arch 544 Slide 49 of 88

### Analysis Example 3

#### 3. Sawn Lumber - Rafters

Analyze the simple roof rafter system to determine safety in flexure. Determine the controlling load combination (see ASCE-7 2.4). Consider all load cases which include D, Lr, S and W together with the corresponding CD. Assume adequate bracing to give CL=1. Also CM, Ct, Cfu and Ci should be taken as 1.

| DATASET: 1 -2-                   |                |
|----------------------------------|----------------|
| Wood Species                     | Western Cedars |
| Wood Grade                       | No.2           |
| Rafter Size                      | 2x10           |
| Rafter O.C. Spacing              | 16 IN          |
| Rafter Span                      | 10 FT          |
| Roof Slope                       | 18 IN/FT       |
| Dead Load (includes selfweight)  | 14 PSF         |
| Roof Live Load                   | 12 PSF         |
| Snow Load                        | 20 PSF         |
| Wind Load (+ is pressure inward) | 20 PSF         |

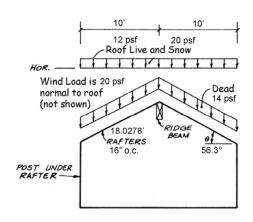

D: 
$$14 \text{ PSF} \frac{16}{12} = 16.67 \text{ PLF}$$
 $18.67 \frac{18.03}{10} = 33.45 \text{ PLF} (\text{PROJECTED})$ 
L:  $12 \text{ PSF} \frac{16}{12} = 16 \text{ PLF} (\text{PROJECTED})$ 
S:  $20 \text{ PSF} \frac{16}{12} = 26.47 \text{ PLF} (\text{PROJECTED})$ 
W:  $20 \text{ PSF} \frac{16}{12} = 26.67 \text{ PLF} (\text{NORMAL})$ 

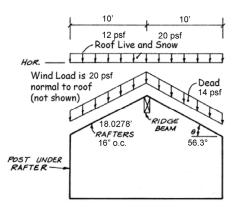

D: 
$$14PSF \frac{16}{12} = 16.67 PLF$$
 $18.67 \frac{18.03}{10} = 33.65 PLF (PROJECTED)$ 

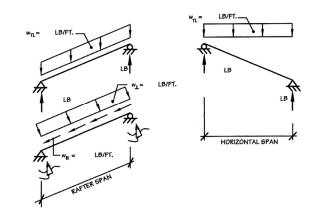

University of Michigan, TCAUP

Arch 544 Slide 51 of 88

### Analysis Example 3

D: 
$$14 psf \frac{16}{12} = 16.67 ptf$$
 $18.67 \frac{18.03}{10} = 33.65 ptf (projected)$ 

MOMENTS: 
$$\frac{\omega l^2}{8}$$
D: 33.65 (10)<sup>2</sup> = 420.6 FT-LBS
L:  $\frac{16(10)^2}{8}$  = 200 FT-LBS

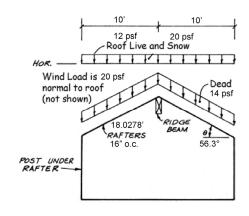

#### ASCE 7 2.4 ASD Load Combinations

1. 
$$D$$

2. D+L

3.  $D+(L_r \text{ or } S \text{ or } R)$ 

4.  $D + 0.75L + 0.75(L_r \text{ or } S \text{ or } R)$ 

5. D + (0.6W)

6.  $D + 0.75L + 0.75(0.6W) + 0.75(L_r \text{ or } S \text{ or } R)$ 

7. 0.6D + 0.6W

MOMENTS: 
$$\frac{\omega l^2}{8}$$

D:  $\frac{33.65(10)^2}{8} = 420.6$  FT-LBS

L:  $\frac{16(10)^2}{8} = 200$  FT-LBS

S:  $\frac{26.67(10)^2}{8} = 333.3$  FT-LBS

W:  $\frac{26.67(18.0278)^2}{8} = 1083.5$  FT-LBS

#### To find the controlling case:

Sum moments / C<sub>D</sub> the largest controls

University of Michigan, TCAUP

#### LOAD CASES:

$$D: \frac{420.6}{0.9} = 467.4$$

$$\frac{1.6}{0}$$

$$0+.75(.6w)+.75L_{r}:\frac{420.6+.75(.6(083.5))+.75(200)}{1.6}=661.3$$

of Michigan, TCAUP

Slide 53 of 88

### Analysis Example 3

Other stress adjustment factors:

for 16" o.c.  $C_r = 1.15$ 

#### Repetitive Member Factor, C<sub>r</sub>

Arch 544

Bending design values,  $F_b$ , for dimension lumber 2" to 4" thick shall be multiplied by the repetitive member factor,  $C_r = 1.15$ , when such members are used as joists, truss chords, rafters, studs, planks, decking, or similar members which are in contact or spaced not more than 24" on center, are not less than 3 in number and are joined by floor, roof, or other load distributing elements adequate to support the design load.

C<sub>F</sub> Size factor

2 x 10 use 1.1

|                           |               | Size Factors,  | $C_F$            |                         |                |  |
|---------------------------|---------------|----------------|------------------|-------------------------|----------------|--|
|                           |               | F              | b                | $F_t$                   | F <sub>c</sub> |  |
|                           |               | Thickness      | (breadth)        |                         |                |  |
| Grades                    | Width (depth) | 2" & 3"        | 4"               |                         |                |  |
|                           | 2", 3", & 4"  | 1.5            | 1.5              | 1.5                     | 1.15           |  |
| Select                    | 5"            | 1.4            | 1.4              | 1.4                     | 1.1            |  |
| Structural,               | 6"            | 1.3            | 1.3              | 1.3                     | 1.1            |  |
| No.1 & Btr,               | 8"            | 1.2            | 1.3              | 1.2                     | 1.05           |  |
| No.1, No.2,               | 10"           | 1.1            | 1.2              | 1.1                     | 1.0            |  |
| No.3                      | 12"           | 1.0            | 1.1              | 1.0                     | 1.0            |  |
|                           | 14" & wider   | 0.9            | 1.0              | 0.9                     | 0.9            |  |
|                           | 2", 3", & 4"  | 1.1            | 1.1              | 1.1                     | 1.05           |  |
| Stud                      | 5" & 6"       | 1.0            | 1.0              | 1.0                     | 1.0            |  |
|                           | 8" & wider    | Use No.3 Grade | tabulated design | values and size factors |                |  |
| Construction,<br>Standard | 2", 3", & 4"  | 1.0            | 1.0              | 1.0                     | 1.0            |  |
| Utility                   | 4"            | 1.0            | 1.0              | 1.0                     | 1.0            |  |
|                           | 2" & 3"       | 0.4            | _                | 0.4                     | 0.6            |  |

Tabulated allowable stress:

 $F_{\rm b} = 700 \; {\rm psi}$ 

#### **USE WITH TABLE 4A ADJUSTMENT FACTORS**

|                              |                            | Design values in pounds per square inch (psi) |                           |                               |                                          |                                     |           |                  |                      |  |
|------------------------------|----------------------------|-----------------------------------------------|---------------------------|-------------------------------|------------------------------------------|-------------------------------------|-----------|------------------|----------------------|--|
| Species and commercial grade | Size<br>classification     | Bending                                       | Tension parallel to grain | Shear<br>parallel<br>to grain | Compression<br>perpendicular<br>to grain | Compression<br>parallel<br>to grain | Modulus o | f Elasticity     | Specific<br>Gravity⁴ |  |
|                              |                            | F <sub>b</sub>                                | F,                        | F <sub>v</sub>                | F <sub>c⊥</sub>                          | F <sub>c</sub>                      | E         | E <sub>min</sub> | G                    |  |
| WESTERN CEDARS               |                            |                                               |                           |                               |                                          |                                     |           |                  |                      |  |
| Select Structural            |                            | 1,000                                         | 600                       | 155                           | 425                                      | 1,000                               | 1,100,000 | 400,000          |                      |  |
| No. 1                        | 011 0                      | 725                                           | 425                       | 155                           | 425                                      | 825                                 | 1,000,000 | 370,000          | 1                    |  |
| No. 2                        | 2" & wider                 | 700                                           | 425                       | 155                           | 425                                      | 650                                 | 1,000,000 | 370,000          |                      |  |
| No. 3                        |                            | 400                                           | 250                       | 155                           | 425                                      | 375                                 | 900,000   | 330,000          | 0.00                 |  |
| Stud                         | 2" & wider                 | 550                                           | 325                       | 155                           | 425                                      | 400                                 | 900,000   | 330,000          | 0.36                 |  |
| Construction                 | Aller Otto Congress 200 in | 800                                           | 475                       | 155                           | 425                                      | 850                                 | 900,000   | 330,000          |                      |  |
| Standard                     | 2" - 4" wide               | 450                                           | 275                       | 155                           | 425                                      | 650                                 | 800,000   | 290,000          |                      |  |
| Utility                      |                            | 225                                           | 125                       | 155                           | 425                                      | 425                                 | 800,000   | 290,000          |                      |  |

University of Michigan, TCAUP

Arch 544

Slide 55 of 88

## Analysis Example 3

allowable stress:

 $F_{\rm b} = 700 \; {\rm psi}$ 

 $F'_b = F_b (C_D C_M C_t C_L C_F C_{fu} C_i C_r)$   $F'_b = 700 \text{ psi } (1.6 \ 1.1 \ 1.15) = 1416.8 \text{ psi}$ 

Table 4.3.1 Applicability of Adjustment Factors for Sawn Lumber

|                                    |    | SD<br>nly            |                    | ASD and LRFD       |                       |             |                 |                 |                          |                         | LRFD<br>only              |                     |                          |                   |                    |
|------------------------------------|----|----------------------|--------------------|--------------------|-----------------------|-------------|-----------------|-----------------|--------------------------|-------------------------|---------------------------|---------------------|--------------------------|-------------------|--------------------|
|                                    |    | Load Duration Factor | Wet Service Factor | Temperature Factor | Beam Stability Factor | Size Factor | Flat Use Factor | Incising Factor | Repetitive Member Factor | Column Stability Factor | Buckling Stiffness Factor | Bearing Area Factor | Format Conversion Factor | Resistance Factor | Time Effect Factor |
| $F_b' = F_b$                       | х  | CD                   | См                 | Ct                 | $C_L$                 | $C_{F}$     | $C_{\text{fu}}$ | Ci              | Cr                       | -                       | -                         | -                   | K <sub>F</sub>           | фь                | λ                  |
| $F_{\mathbf{v}}' = F_{\mathbf{v}}$ | хС | CD                   | См                 | $C_{t}$            | -                     | -           | -               | Ci              | -                        | -                       | -                         | -                   | K <sub>F</sub>           | $\phi_{\rm v}$    | λ                  |

actual stress:

 $f_b = M / S_x$ 

 $f_b = 1158.15 \text{ ft.-lbs.} (12) / 21.39 \text{ in}^3$ 

 $f_b = 649.7 \text{ psi}$ 

 $F'_b = 1416.8 \text{ psi} > 649 \text{ psi} \dots \text{OK}$ 

try 24" o.c. ?

check shear

University of Michigan, TCAUP

Arch 544

Slide 57 of 88

### **Analysis Example**

Given: loading, member size, material and span.

Req'd: LL capacity in psf

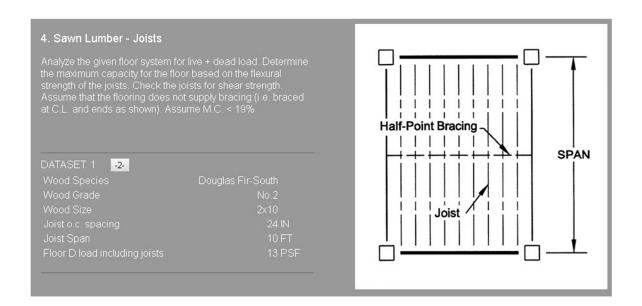

Find Fb, Fv and Emin for Douglas Fir – South No2.

• (from NDS Supplement)

#### **DESIGN VALUES FOR WOOD CONSTRUCTION - NDS SUPPLEMENT**

35

#### Table 4A (Cont.)

Reference Design Values for Visually Graded Dimension Lumber (2" - 4" thick) $^{1,2,3}$ 

**(All species except Southern Pine—see Table 4B)** (Tabulated design values are for normal load duration and dry service conditions. See NDS 4.3 for a comprehensive description of design value adjustment factors.)

#### **USE WITH TABLE 4A ADJUSTMENT FACTORS**

|                              |                        |                | Design values in pounds per square inch (psi) |                               |                                          |                                     |           |              |                                  |                            |
|------------------------------|------------------------|----------------|-----------------------------------------------|-------------------------------|------------------------------------------|-------------------------------------|-----------|--------------|----------------------------------|----------------------------|
| Species and commercial grade | Size<br>classification | Bending        | Tension<br>parallel<br>to grain               | Shear<br>parallel<br>to grain | Compression<br>perpendicular<br>to grain | Compression<br>parallel<br>to grain | Modulus o | f Elasticity | Specific<br>Gravity <sup>4</sup> | Grading<br>Rules<br>Agency |
|                              |                        | F <sub>b</sub> | F <sub>t</sub>                                | F,                            | F₀⊥                                      | F.                                  | E         | Emin         | G                                |                            |
| DOUGLAS FIR-SOUTH            |                        |                |                                               |                               |                                          |                                     |           |              |                                  |                            |
| Select Structural            |                        | 1,350          | 900                                           | 180                           | 520                                      | 1,600                               | 1,400,000 | 510,000      |                                  |                            |
| No. 1                        | 2" & wider             | 925            | 600                                           | 180                           | 520                                      | 1,450                               | 1,300,000 | 470,000      | l                                |                            |
| No. 2                        | 2 & widei              | 850            | 525                                           | 180                           | 520                                      | 1,350                               | 1,200,000 | 440,000      | l                                |                            |
| No. 3                        |                        | 500            | 300                                           | 180                           | 520                                      | 775                                 | 1,100,000 | 400,000      | 0.40                             | MANAGOA                    |
| Stud                         | 2" & wider             | 675            | 425                                           | 180                           | 520                                      | 850                                 | 1,100,000 | 400,000      | 0.46                             | WWPA                       |
| Construction                 |                        | 975            | 600                                           | 180                           | 520                                      | 1,650                               | 1,200,000 | 440,000      | 1                                |                            |
| Standard                     | 2" - 4" wide           | 550            | 350                                           | 180                           | 520                                      | 1,400                               | 1,100,000 | 400,000      | l                                |                            |
| Utility                      | 0                      | 250            | 150                                           | 180                           | 520                                      | 900                                 | 1,000,000 | 370,000      |                                  |                            |

University of Michigan, TCAUP Arch 544 Slide 59 of 88

### Analysis Example

**Section Properties:** 

2 x 10 (3.5" x 11.25")

Area =  $13.88 \text{ in}^2$ 

 $Sx = 21.39 \text{ in}^3$ 

|                     | 1               | l .              | X-/              | CAXIS           | Y-1              | CIXA            |
|---------------------|-----------------|------------------|------------------|-----------------|------------------|-----------------|
|                     | Standard        | Area             |                  | Moment          |                  | Moment          |
| Nominal             | Dressed         | of               | Section          | of              | Section          | of              |
| Size                | Size (S4S)      | Section          | Modulus          | Inertia         | Modulus          | Inertia         |
| bxd                 | bxd             | Α                | S <sub>xx</sub>  | l <sub>xx</sub> | S <sub>yy</sub>  | l <sub>yy</sub> |
|                     | in. x in.       | in. <sup>2</sup> | in. <sup>3</sup> | in.4            | in. <sup>3</sup> | in.4            |
| Boards <sup>1</sup> |                 |                  |                  |                 |                  |                 |
| 1 x 3               | 3/4 x 2-1/2     | 1.875            | 0.781            | 0.977           | 0.234            | 0.088           |
| 1 x 4               | 3/4 x 3-1/2     | 2.625            | 1.531            | 2.680           | 0.328            | 0.123           |
| 1 x 6               | 3/4 x 5-1/2     | 4.125            | 3.781            | 10.40           | 0.516            | 0.193           |
| 1 x 8               | 3/4 x 7-1/4     | 5.438            | 6.570            | 23.82           | 0.680            | 0.255           |
| 1 x 10              | 3/4 x 9-1/4     | 6.938            | 10.70            | 49.47           | 0.867            | 0.325           |
| 1 x 12              | 3/4 x 11-1/4    | 8.438            | 15.82            | 88.99           | 1.055            | 0.396           |
| Dimensio            | n Lumber (see N | DS 4.1.3.2       | 2) and Dec       | king (see       | NDS 4.1.3        |                 |
| 2 x 3               | 1-1/2 x 2-1/2   | 3.750            | 1.56             | 1.953           | 0.938            | 0.703           |
| 2 x 4               | 1-1/2 x 3-1/2   | 5.250            | 3.06             | 5.359           | 1.313            | 0.984           |
| 2 x 5               | 1-1/2 x 4-1/2   | 6.750            | 5.06             | 11.39           | 1.688            | 1.266           |
| 2 x 6               | 1-1/2 x 5-1/2   | 8.250            | 7.56             | 20.80           | 2.063            | 1.547           |
| 2 x 8               | 1-1/2 x 7-1/4   | 10.88            | 13.14            | 47.63           | 2.719            | 2.039           |
| 2 x 10              | 1-1/2 x 9-1/4   | 13.88            | 21.39            | 98.93           | 3.469            | 2.602           |
| 2 x 12              | 1-1/2 x 11-1/4  | 16.88            | 31.64            | 178.0           | 4.219            | 3.164           |
|                     |                 | 19.88            | 43.89            | 290.8           | 4.969            | 3.727           |
|                     |                 | 8.75             | 5.10             | 8.932           | 3.646            | 4.557           |

11.25 8.44

4.688

5.729 7.552

9.635

11.72 13.80

11.23 14.80

22.97

5.859

7.161 9.440

12.04

14.65 17.25

19.65 25.90

33.05

40.20

18.98

34.66 79.39

164.9

296.6

48.53 111.1

230.8

415.3

#### Table 4.3.1 Applicability of Adjustment Factors for Sawn Lumber

|                                    |                      | _                  |                    |           |                |                     |                                       |                   |                         |                           |         | _                 |                   |                    | : 1 | 13.75          | 12.60          |
|------------------------------------|----------------------|--------------------|--------------------|-----------|----------------|---------------------|---------------------------------------|-------------------|-------------------------|---------------------------|---------|-------------------|-------------------|--------------------|-----|----------------|----------------|
|                                    | ASE                  | •                  |                    |           | 4              | SD an               | 4 I D                                 | FD                |                         |                           |         |                   | LRF               | D                  |     | 18.13          | 21.90          |
|                                    | only                 | ,                  |                    |           | A              | oD an               | u LK                                  | I D               |                         |                           |         |                   | only              |                    |     | 23.13<br>28.13 | 35.65<br>52.73 |
|                                    |                      |                    |                    |           |                |                     |                                       |                   |                         |                           |         |                   |                   |                    |     | 33.13          | 73.15          |
|                                    |                      |                    |                    |           |                |                     |                                       | tor               | , i                     | 10.                       |         | tor               |                   |                    |     | 38.13          | 96.90          |
|                                    | Load Duration Factor | tor                | tor                | Factor    |                | l .                 | L                                     | Factor            | Column Stability Factor | Buckling Stiffness Factor | Factor  | Conversion Factor | 10                | tor                | †   | 12.25          | 7.15           |
|                                    | - E                  | Wet Service Factor | Temperature Factor | Y F       | tor            | Flat Use Factor     | Incising Factor                       | Repetitive Member | ty I                    | 8                         | Fa      | ion               | Resistance Factor | Time Effect Factor |     | 15.75          | 11.81          |
|                                    | igi                  | ig.                | l are              | Stability | Size Factor    | - S                 | 1 1 1 1 1 1 1 1 1 1 1 1 1 1 1 1 1 1 1 | le m              | Pili                    | l ğ                       | Area    | ers               | e l               | ect                |     | 19.25          | 17.65          |
|                                    | ) ji                 | je.                | era                | Stak      | ize            | l ž                 | is:                                   | e W               | Sta                     | St                        | l g     | ,uo               | stan              | 田田                 |     | 25.38          | 30.66          |
|                                    | l p                  | i si               | l g                | Beam      | S              | Flat                | Inc                                   | iţ                | E                       | iii                       | Bearing | at                | 88.               | in e               |     | 32.38          | 49.91          |
|                                    | 3                    | ≥                  | l i                | l g       |                |                     |                                       | <u>8</u>          | हि                      | l ck                      | m m     | Format            | 24                | F                  |     | 39.38          | 73.83          |
|                                    |                      |                    |                    |           |                |                     |                                       | 2                 | ~                       | m                         |         | ĬĬ.               |                   |                    |     | 46.38          | 102.41         |
|                                    |                      |                    |                    |           |                |                     |                                       |                   |                         |                           |         |                   |                   |                    | , т | 53.38          | 135.66         |
| $F_b' = F_b$                       | C <sub>D</sub>       | См                 | $C_{t}$            | $C_{L}$   | $C_{\text{F}}$ | $C_{\text{\rm fu}}$ | $C_{i}$                               | $C_{r}$           | -                       | -                         | -       | $K_{\text{F}}$    | $\phi_{b}$        | λ                  |     |                |                |
| $F_{\mathbf{v}}' = F_{\mathbf{v}}$ | C <sub>D</sub>       | См                 | $C_{t}$            | -         | -              | -                   | $C_{i}$                               | -                 | -                       | -                         | -       | K <sub>F</sub>    | $\varphi_{\rm v}$ | λ                  |     |                |                |

University of Michigan, TCAUP Arch 544 Slide 60 of 88

2x10 Doug Fir S No2 M.C.<19%

#### **Determine Adjustment Factors**

 $C_r = 1.15$ 

 $C_F = 1.1$ 

 $C_{M} = 1.0$ 

#### Table 4A Adjustment Factors

Repetitive Member Factor, C,
Bending design values, F<sub>b</sub>, for dimension lumber 2"
to 4" thick shall be multiplied by the repetitive member
factor, C, = 1.15, when such members are used as joists,
truss chords, rafters, studs, planks, decking, or similar
members which are in contact or spaced not more than 24"
on center, are not less than 3 in number and are joined by
floor, roof, or other load distributing elements adequate to
support the design load. support the design load.

Wet Service Factor, C<sub>M</sub>
When dimension lumber is used where moisture content will exceed 19% for an extended time period, design values shall be multiplied by the appropriate wet service factors from the following table:

| F <sub>b</sub> | $F_t$ | $F_{\nu}$ | $F_{c\perp}$ | $F_c$ | E and E <sub>min</sub> |
|----------------|-------|-----------|--------------|-------|------------------------|
| 0.85*          | 1.0   | 0.97      | 0.67         | 0.8** | 0.9                    |

<sup>\*</sup> when  $(F_s)(C_F) \le 1,150$  psi,  $C_M = 1.0$ \*\* when  $(F_c)(C_F) \le 750$  psi,  $C_M = 1.0$ 

Flat Use Factor, C<sub>ta</sub>

Bending design values adjusted by size factors are based on edgewise use (load applied to narrow face). When dimension lumber is used flatwise (load applied to wide face), the bending design value,  $F_b$ , shall also be multiplied by the following flat use factors:

|      | Title obe Factors, on |          |  |  |  |  |
|------|-----------------------|----------|--|--|--|--|
| dth  | Thickness (I          | oreadth) |  |  |  |  |
| oth) | 2" & 3"               | 4"       |  |  |  |  |
| k 3" | 1.0                   | _        |  |  |  |  |
|      | 1.1                   |          |  |  |  |  |

| width       | Thickness ( | breadtn) |  |
|-------------|-------------|----------|--|
| (depth)     | 2" & 3"     | 4"       |  |
| 2" & 3"     | 1.0         | _        |  |
| 4"          | 1.1         | 1.0      |  |
| 5"          | 1.1         | 1.05     |  |
| 6"          | 1.15        | 1.05     |  |
| 8"          | 1.15        | 1.05     |  |
| 10" & wider | 1.2         | 1.1      |  |

NOTE
To facilitate the use of Table 4A, shading has been employed to distinguish design values based on a 4" nominal width (Construction, Standard, and Utility grades) or a 6" nominal width (Stud grade) from design values based on a 12" nominal width (Select Structural, No.1 & Btr, No.1, No.2, and No.3 grades).

be multiplied by the following size factors: Size Factors, C<sub>F</sub>

| <br>F,      |
|-------------|
| Thickness ( |
|             |

|                           |               | 1.9               |                   | 17                   | re   |
|---------------------------|---------------|-------------------|-------------------|----------------------|------|
|                           |               | Thickness (       | breadth)          | a a                  |      |
| Grades                    | Width (depth) | 2" & 3"           | 4"                |                      |      |
|                           | 2", 3", & 4"  | 1.5               | 1.5               | 1.5                  | 1.15 |
| Select                    | 5"            | 1.4               | 1.4               | 1.4                  | 1.1  |
| Structural,               | 6"            | 1.3               | 1.3               | 1.3                  | 1.1  |
| No.1 & Btr,               | 8"            | 1.2               | 1.3               | 1.2                  | 1.05 |
| No.1, No.2,               | 10"           | 1.1               | 1.2               | 1.1                  | 1.0  |
| No.3                      | 12"           | 1.0               | 1.1               | 1.0                  | 1.0  |
|                           | 14" & wider   | 0.9               | 1.0               | 0.9                  | 0.9  |
|                           | 2", 3", & 4"  | 1.1               | 1.1               | 1.1                  | 1.05 |
| Stud                      | 5" & 6"       | 1.0               | 1.0               | 1.0                  | 1.0  |
|                           | 8" & wider    | Use No.3 Grade to | abulated design v | alues and size facto | rs   |
| Construction,<br>Standard | 2", 3", & 4"  | 1.0               | 1.0               | 1.0                  | 1.0  |
| Utility                   | 4"            | 1.0               | 1.0               | 1.0                  | 1.0  |
| 10.000 E.O                | 2" & 3"       | 0.4               | _                 | 0.4                  | 0.6  |

Copyright © American Wood Council. Downloaded/printed pursuant to License Agreement. No reproduction or transfer author AMERICAN WOOD COUNCIL

University of Michigan, TCAUP

Arch 544

Slide 61 of 88

### C<sub>I</sub> Beam Stability Factor

In the case bracing provisions of 4.4.1 cannot be met, C<sub>L</sub> is calculated using equation 3.3-6 The maximum allowable slenderness,  $R_{\rm B}$  is 50

| Table 3.3.3 | Effective Length, $\ell_{ m e}$ , for Bending Members |
|-------------|-------------------------------------------------------|
|-------------|-------------------------------------------------------|

| Cantilever <sup>1</sup>                                                                                         | when $\ell_u/d < 7$                 |                                     | when $\ell_u/d \ge 7$                                                                                                    |
|----------------------------------------------------------------------------------------------------|-------------------------------------|-------------------------------------|----------------------------------------------------------------------------------------------------|
| Uniformly distributed load                                                                                      | $\ell_{\rm e}$ =1.33 $\ell_{\rm u}$ | 95a x                               | $\ell_{\rm e} = 0.90 \; \ell_{\rm u} + 3 {\rm d}$                                                                                                    |
| Concentrated load at unsupported end                                                                            | $\ell_{\rm e}$ =1.87 $\ell_{\rm u}$ | 7 7                                 | $\ell_{\rm e}$ =1.44 $\ell_{\rm u}$ + 3d                                                                                                    |
| Single Span Beam <sup>1,2</sup>                                                                                 | when $\ell_u/d < 7$                 |                                     | when $\ell_u/d \ge 7$                                                                                                    |
| Uniformly distributed load                                                                                      | $\ell_{\rm e}$ =2.06 $\ell_{\rm u}$ | Sprace as                           | $\ell_{\rm e}$ =1.63 $\ell_{\rm u}$ + 3d                                                                                                    |
| Concentrated load at center with no inter-<br>mediate lateral support                                           | $\ell_{\rm e}$ =1.80 $\ell_{\rm u}$ | 2                                   | $\ell_e$ =1.37 $\ell_u$ + 3d                                                                                                    |
| Concentrated load at center with lateral support at center                                                      | , a - E                             | $\ell_{\rm e}$ =1.11 $\ell_{\rm u}$ | The same                                                                                                    |
| Two equal concentrated loads at 1/3 points with lateral support at 1/3 points                                   |                                     | $\ell_{\rm e}$ =1.68 $\ell_{\rm u}$ | × «                                                                                                    |
| Three equal concentrated loads at 1/4 points with lateral support at 1/4 points                                 | 35                                  | $\ell_{\rm e}$ =1.54 $\ell_{\rm u}$ |                                                                                                    |
| Four equal concentrated loads at 1/5 points with lateral support at 1/5 points                                  | No.                                 | $\ell_{\rm e}$ =1.68 $\ell_{\rm u}$ |                                                                                                    |
| Five equal concentrated loads at 1/6 points with lateral support at 1/6 points                                  |                                     | $\ell_{\rm e}$ =1.73 $\ell_{\rm u}$ |                                                                                                    |
| Six equal concentrated loads at 1/7 points with lateral support at 1/7 points                                   |                                     | $\ell_{\rm e}$ =1.78 $\ell_{\rm u}$ |                                                                                                    |
| Seven or more equal concentrated loads,<br>evenly spaced, with lateral support at points<br>of load application |                                     | $\ell_{\rm e}$ =1.84 $\ell_{\rm u}$ | Estate de la Contraction de la Contraction de la |
| Equal end moments                                                                                               |                                     | $\ell_{\rm e}$ =1.84 $\ell_{\rm u}$ |                                                                                                    |

<sup>1.</sup> For single span or cantilever bending members with loading conditions not specified in Table 3.3.3:  $\ell_e = 2.06 \; \ell_u \qquad \text{when } \ell_v d < 7$   $\ell_e = 1.63 \; \ell_u + 3d \; \text{when } 7 \le \ell_v d \le 14.3$   $\ell_e = 1.84 \; \ell_u \; \; \text{when } \ell_v d > 14.3$  2. Multiple span applications shall be based on table values or engineering analysis.

$$\ell_{\rm u} = 5' = 60''$$
  
d = 9.25"

$$\ell_{\rm u}$$
 / d = 6.48 < 7

$$\ell_{\rm e}$$
 = 2.06  $\ell_{\rm u}$  = 123.6"

### C<sub>I</sub> Beam Stability Factor

In the case bracing provisions of 4.4.1 cannot be met,  $C_L$  is calculated using equation 3.3-6 The maximum allowable slenderness,  $R_B$  is 50

3.3.3.6 The slenderness ratio,  $R_{\rm B}$ , for bending members shall be calculated as follows:

$$R_{\rm B} = \sqrt{\frac{\ell_{\rm e}d}{b^2}} \tag{3.3-5}$$

3.3.3.7 The slenderness ratio for bending members,  $R_{\rm B},$  shall not exceed 50.

3.3.3.8 The beam stability factor shall be calculated as follows:

$$C_{L} = \frac{1 + \left(F_{bE}/F_{b}^{*}\right)}{1.9} - \sqrt{\left[\frac{1 + \left(F_{bE}/F_{b}^{*}\right)}{1.9}\right]^{2} - \frac{F_{bE}/F_{b}^{*}}{0.95}}$$
(3.3-6)

where:

 $F_b^*$  = reference bending design value multiplied by all applicable adjustment factors except  $C_{fu}$ ,  $C_V$  (when  $C_V \le 1.0$ ), and  $C_L$  (see 2.3), psi

$$F_{bE} = \frac{1.20 \, E_{min}'}{R_B^2}$$

University of Michigan, TCAUP

$$C_{L} = \frac{1 + 0.9664}{1.9} - \sqrt{\frac{1 + 0.9664}{1.9}} - \frac{0.9664}{0.95}$$

$$C_{L} = 1.0349 - \sqrt{1.0349^2 - 1.0172}$$

$$C_{L} = 1.0349 - 0.23198 = 0.8029$$

Arch 544 Slide 63 of 88

### Analysis Example

Determine the Factored Allowable Stress

F'b = Fb (adjustment factors)

$$C_D = 1.0$$

$$C_r = 1.15$$

$$C_{\rm F} = 1.1$$

$$C_{\rm M} = 1.0$$

$$C_1 = 0.8029$$

Table 4.3.1 Applicability of Adjustment Factors for Sawn Lumber

|                                   |   | ASD<br>only          |                    | ASD and LRFD       |                       |             |                 |                 |                          |                         | LRFD<br>only              |                     |                          |                   |                    |
|-----------------------------------|---|----------------------|--------------------|--------------------|-----------------------|-------------|-----------------|-----------------|--------------------------|-------------------------|---------------------------|---------------------|--------------------------|-------------------|--------------------|
|                                   |   | Load Duration Factor | Wet Service Factor | Temperature Factor | Beam Stability Factor | Size Factor | Flat Use Factor | Incising Factor | Repetitive Member Factor | Column Stability Factor | Buckling Stiffness Factor | Bearing Area Factor | Format Conversion Factor | Resistance Factor | Time Effect Factor |
| $F_b' = F_b$                      | x | $C_D$                | См                 | Ct                 | $C_L$                 | $C_{F}$     | $C_{\text{fu}}$ | Ci              | Cr                       | -                       | -                         | -                   | K <sub>F</sub>           | фь                | λ                  |
| $F_{\mathbf{v}} = F_{\mathbf{v}}$ | х | CD                   | См                 | Ct                 | -                     | -           | -               | Ci              | -                        | -                       | -                         | -                   | K <sub>F</sub>           | $\phi_{\rm v}$    | λ                  |

 $F'b = 850(1.15 \times 1.1 \times 0.8029) = 863.3 \text{ psi}$ 

$$F'v = 180(C_D C_M C_t C_i) = 180 psi$$

#### Allowable Stresses

F'b = 863.3 psiF'v = 180 psi

|                     |                 |                  | X->              | ( AXIS          | Y-1              | AXIS            |
|---------------------|-----------------|------------------|------------------|-----------------|------------------|-----------------|
|                     | Standard        | Area             |                  | Moment          |                  | Moment          |
| Nominal             | Dressed         | of               | Section          | of              | Section          | of              |
| Size                | Size (S4S)      | Section          | Modulus          | Inertia         | Modulus          | Inertia         |
| b x d               | bxd             | A                | S <sub>xx</sub>  | l <sub>xx</sub> | Syy              | l <sub>yy</sub> |
|                     | in. x in.       | in. <sup>2</sup> | in. <sup>3</sup> | in.4            | in. <sup>3</sup> | in.4            |
| Boards <sup>1</sup> |                 |                  |                  |                 |                  |                 |
| 1 x 3               | 3/4 x 2-1/2     | 1.875            | 0.781            | 0.977           | 0.234            | 0.088           |
| 1 x 4               | 3/4 x 3-1/2     | 2.625            | 1.531            | 2.680           | 0.328            | 0.123           |
| 1 x 6               | 3/4 x 5-1/2     | 4.125            | 3.781            | 10.40           | 0.516            | 0.193           |
| 1 x 8               | 3/4 x 7-1/4     | 5.438            | 6.570            | 23.82           | 0.680            | 0.255           |
| 1 x 10              | 3/4 x 9-1/4     | 6.938            | 10.70            | 49.47           | 0.867            | 0.325           |
| 1 x 12              | 3/4 x 11-1/4    | 8.438            | 15.82            | 88.99           | 1.055            | 0.396           |
| Dimensio            | n Lumber (see N | DS 4.1.3.2       | 2) and Dec       | king (see       | NDS 4.1.3        | 3.5)            |
| 2 x 3               | 1-1/2 x 2-1/2   | 3.750            | 1.56             | 1.953           | 0.938            | 0.703           |
| 2 x 4               | 1-1/2 x 3-1/2   | 5.250            | 3.06             | 5.359           | 1.313            | 0.984           |
| 2 x 5               | 1-1/2 x 4-1/2   | 6.750            | 5.06             | 11.39           | 1.688            | 1.266           |
| 2 x 6               | 1-1/2 x 5-1/2   | 8.250            | 7.56             | 20.80           | 2.063            | 1.547           |
| 2 x 8               | 1-1/2 x 7-1/4   | 10.88            | 13.14            | 47.63           | 2.719            | 2.039           |
| 2 x 10              | 1-1/2 x 9-1/4   | 13.88            | 21.39            | 98.93           | 3.469            | 2.602           |
| 2 x 12              | 1-1/2 x 11-1/4  | 16.66            | 31.64            | 178.0           | 4.219            | 3.164           |
| 2 x 14              | 1-1/2 x 13-1/4  | 19.88            | 43.89            | 290.8           | 4.969            | 3.727           |
| 3 x 4               | 2-1/2 x 3-1/2   | 8.75             | 5.10             | 8.932           | 3.646            | 4.557           |
| 3 x 5               | 2-1/2 x 4-1/2   | 11.25            | 8.44             | 18.98           | 4.688            | 5.859           |
| 3 x 6               | 2-1/2 x 5-1/2   | 13.75            | 12.60            | 34.66           | 5.729            | 7.161           |
| 3 x 8               | 2-1/2 x 7-1/4   | 18.13            | 21.90            | 79.39           | 7.552            | 9.440           |
| 3 x 10              | 2-1/2 x 9-1/4   | 23.13            | 35.65            | 164.9           | 9.635            | 12.04           |
| 3 x 12              | 2-1/2 x 11-1/4  | 28.13            | 52.73            | 296.6           | 11.72            | 14.65           |
| 3 x 14              | 2-1/2 x 13-1/4  | 33.13            | 73.15            | 484.6           | 13.80            | 17.25           |
| 3 x 16              | 2-1/2 x 15-1/4  | 38.13            | 96.90            | 738.9           | 15.89            | 19.86           |
| 4 x 4               | 3-1/2 x 3-1/2   | 12.25            | 7.15             | 12.51           | 7.146            | 12.51           |
| 4 x 5               | 3-1/2 x 4-1/2   | 15.75            | 11.81            | 26.58           | 9.188            | 16.08           |
| 4 x 6               | 3-1/2 x 5-1/2   | 19.25            | 17.65            | 48.53           | 11.23            | 19.65           |
| 4 x 8               | 3-1/2 x 7-1/4   | 25.38            | 30.66            | 111.1           | 14.80            | 25.90           |
| 4 x 10              | 3-1/2 x 9-1/4   | 32.38            | 49.91            | 230.8           | 18.89            | 33.05           |
| 4 x 12              | 3-1/2 x 11-1/4  | 39.38            | 73.83            | 415.3           | 22.97            | 40.20           |
| 4 x 14              | 3-1/2 x 13-1/4  | 46.38            | 102.41           | 678.5           | 27.05            | 47.34           |
| 4 x 16              | 3-1/2 x 15-1/4  | 53.38            | 135.66           | 1034            | 31.14            | 54.49           |

University of Michigan, TCAUP

# Determine LL capacity M = F'b Sx

$$M = \frac{\omega l^2}{8} = 1538.8 = \frac{\omega (10)^2}{8}$$

$$\omega = 123.11 \text{ PLF}$$

$$\omega_{\text{ToTAL}} = 123.11 \text{ PLF}$$
 $\omega_{\text{LL}} = 123.11 - 26 = 97.11 \text{ PLF}$ 
 $\omega_{\text{LL}} = 97.11 \frac{12}{24} = 42.55 \text{ PSF}$ 

ACTUAL V max  

$$V = \frac{\omega P}{2} = \frac{(26 + 97.11) 10}{2} = 615.5 LB$$

$$f_{v} = \frac{3}{2} \frac{V}{A} = 1.5 \frac{615.5}{13.88} = 66.5 pol < 180$$

Arch 544 Slide 65 of 88

### Design Procedure

Given: load, wood, span Req'd: <u>member size</u>

- 1. Find Max Shear & Moment
  - Simple case equations
  - · Complex case diagrams
- 2. Estimate allowable stresses
- 3. Solve S=M/F<sub>b</sub>'
- 4. Choose a section from Table 1B
  - Revise DL and F<sub>b</sub>'
- 5. Check shear stress
  - First for V max (easier)
  - If that fails try V at d distance from support.
  - If the section still fails, choose a new section with  $A=1.5V/F_{\nu}$ '
- 6. Check deflection
- 7. Check bearing

|                     |                 |                  | X-)              | ( AXIS          | Y-1              | AXIS            |
|---------------------|-----------------|------------------|------------------|-----------------|------------------|-----------------|
|                     | Standard        | Area             |                  | Moment          |                  | Momen           |
| Nominal             | Dressed         | of               | Section          | of              | Section          | of              |
| Size                | Size (S4S)      | Section          | Modulus          | Inertia         | Modulus          | Inertia         |
| b x d               | b x d           | Α                | S <sub>xx</sub>  | l <sub>xx</sub> | S <sub>yy</sub>  | l <sub>yy</sub> |
|                     | in. x in.       | in. <sup>2</sup> | in. <sup>3</sup> | in.4            | in. <sup>3</sup> | in.4            |
| Boards <sup>1</sup> |                 |                  |                  |                 |                  |                 |
| 1 x 3               | 3/4 x 2-1/2     | 1.875            | 0.781            | 0.977           | 0.234            | 0.088           |
| 1 x 4               | 3/4 x 3-1/2     | 2.625            | 1.531            | 2.680           | 0.328            | 0.123           |
| 1 x 6               | 3/4 x 5-1/2     | 4.125            | 3.781            | 10.40           | 0.516            | 0.193           |
| 1 x 8               | 3/4 x 7-1/4     | 5.438            | 6.570            | 23.82           | 0.680            | 0.255           |
| 1 x 10              | 3/4 x 9-1/4     | 6.938            | 10.70            | 49.47           | 0.867            | 0.325           |
| 1 x 12              | 3/4 x 11-1/4    | 8.438            | 15.82            | 88.99           | 1.055            | 0.396           |
| Dimension           | n Lumber (see N |                  | 2) and Dec       |                 | NDS 4.1.3        |                 |
| 2 x 3               | 1-1/2 x 2-1/2   | 3.750            | 1.56             | 1.953           | 0.938            | 0.703           |
| 2 x 4               | 1-1/2 x 3-1/2   | 5.250            | 3.06             | 5.359           | 1.313            | 0.984           |
| 2 x 5               | 1-1/2 x 4-1/2   | 6.750            | 5.06             | 11.39           | 1.688            | 1.266           |
| 2 x 6               | 1-1/2 x 5-1/2   | 8.250            | 7.56             | 20.80           | 2.063            | 1.547           |
| 2 x 8               | 1-1/2 x 7-1/4   | 10.88            | 13.14            | 47.63           | 2.719            | 2.039           |
| 2 x 10              | 1-1/2 x 9-1/4   | 13.88            | 21.39            | 98.93           | 3.469            | 2.602           |
| 2 x 12              | 1-1/2 x 11-1/4  | 16.88            | 31.64            | 178.0           | 4.219            | 3.164           |
| 2 x 14              | 1-1/2 x 13-1/4  | 19.88            | 43.89            | 290.8           | 4.969            | 3.727           |
| 3 x 4               | 2-1/2 x 3-1/2   | 8.75             | 5.10             | 8.932           | 3.646            | 4.557           |
| 3 x 5               | 2-1/2 x 4-1/2   | 11.25            | 8.44             | 18.98           | 4.688            | 5.859           |
| 3 x 6               | 2-1/2 x 5-1/2   | 13.75            | 12.60            | 34.66           | 5.729            | 7.161           |
| 3 x 8               | 2-1/2 x 7-1/4   | 18.13            | 21.90            | 79.39           | 7.552            | 9.440           |
| 3 x 10              | 2-1/2 x 9-1/4   | 23.13            | 35.65            | 164.9           | 9.635            | 12.04           |
| 3 x 12              | 2-1/2 x 11-1/4  | 28.13            | 52.73            | 296.6           | 11.72            | 14.65           |
| 3 x 14              | 2-1/2 x 13-1/4  | 33.13            | 73.15            | 484.6           | 13.80            | 17.25           |
| 3 x 16              | 2-1/2 x 15-1/4  | 38.13            | 96.90            | 738.9           | 15.89            | 19.86           |
| 4 x 4               | 3-1/2 x 3-1/2   | 12.25            | 7.15             | 12.51           | 7.146            | 12.51           |
| 4 x 5               | 3-1/2 x 4-1/2   | 15.75            | 11.81            | 26.58           | 9.188            | 16.08           |
| 4 x 6               | 3-1/2 x 5-1/2   | 19.25            | 17.65            | 48.53           | 11.23            | 19.65           |
| 4 x 8               | 3-1/2 x 7-1/4   | 25.38            | 30.66            | 111.1           | 14.80            | 25.90           |
| 4 x 10              | 3-1/2 x 9-1/4   | 32.38            | 49.91            | 230.8           | 18.89            | 33.05           |
| 4 x 12              | 3-1/2 x 11-1/4  | 39.38            | 73.83            | 415.3           | 22.97            | 40.20           |
| 4 x 14              | 3-1/2 x 13-1/4  | 46.38            | 102.41           | 678.5           | 27.05            | 47.34           |
| 4 x 16              | 3-1/2 x 15-1/4  | 53.38            | 135.66           | 1034            | 31.14            | 54.49           |

### Design Example (joist)

Given: total load, wood, span

Req'd: member size

- GIVEN: F'S = 1000 PSI F'V = 100 PSI SPAN = 12' DL+LL = 80 PLF RER'D: SECTION SIZE
- 1. Find Max Shear & Moment
  - Simple case equations
  - · Complex case diagrams

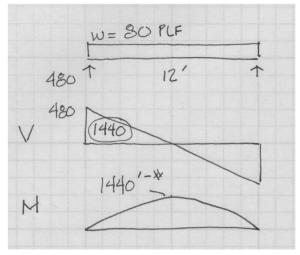

University of Michigan, TCAUP

Arch 544

### Design Example

- 2. Estimate allowable stresses (given in this example)  $F'_{b} = 1000 \text{ psi}$   $F'_{v} = 100 \text{ psi}$
- 3. Solve  $S=M/F_b$

| F6= | M/Sx Sx= M/F'b                             |  |
|-----|--------------------------------------------|--|
| Sx  | $=\frac{1440(12)}{1000}=17.28 \text{ m}^3$ |  |

- 4. Choose a section from S table
  - Revise DL and F<sub>b</sub>'

$$2 \times 10$$
  $5x = 21.39 > 17.28$    
 $A = 13.88 i^{2}$ 

|                     |                 |                  | X-)              | ( AXIS          | Y-Y AXIS         |                 |  |
|---------------------|-----------------|------------------|------------------|-----------------|------------------|-----------------|--|
|                     | Standard        | Area             |                  | Moment          |                  | Moment          |  |
| Nominal             | Dressed         | of               | Section          | of              | Section          | of              |  |
| Size                | Size (S4S)      | Section          | Modulus          | Inertia         | Modulus          | Inertia         |  |
| bxd                 | b x d           | Α                | S <sub>xx</sub>  | I <sub>xx</sub> | Syy              | l <sub>vv</sub> |  |
|                     | in. x in.       | in. <sup>2</sup> | in. <sup>3</sup> | in.4            | in. <sup>3</sup> | in.4            |  |
| Boards <sup>1</sup> |                 |                  |                  |                 |                  |                 |  |
| 1 x 3               | 3/4 x 2-1/2     | 1.875            | 0.781            | 0.977           | 0.234            | 0.088           |  |
| 1 x 4               | 3/4 x 3-1/2     | 2.625            | 1.531            | 2.680           | 0.328            | 0.123           |  |
| 1 x 6               | 3/4 x 5-1/2     | 4.125            | 3.781            | 10.40           | 0.516            | 0.193           |  |
| 1 x 8               | 3/4 x 7-1/4     | 5.438            | 6.570            | 23.82           | 0.680            | 0.255           |  |
| 1 x 10              | 3/4 x 9-1/4     | 6.938            | 10.70            | 49.47           | 0.867            | 0.325           |  |
| 1 x 12              | 3/4 x 11-1/4    | 8.438            | 15.82            | 88.99           | 1.055            | 0.396           |  |
|                     | n Lumber (see N |                  |                  |                 | NDS 4.1.3        |                 |  |
| 2 x 3               | 1-1/2 x 2-1/2   | 3.750            | 1.56             | 1.953           | 0.938            | 0.703           |  |
| 2 x 4               | 1-1/2 x 3-1/2   | 5.250            | 3.06             | 5.359           | 1.313            | 0.984           |  |
| 2 x 5               | 1-1/2 x 4-1/2   | 6.750            | 5.06             | 11.39           | 1.688            | 1.266           |  |
| 2 x 6               | 1-1/2 x 5-1/2   | 8.250            | 7.56             | 20.80           | 2.063            | 1.547           |  |
| 2 x 8               | 1-1/2 x 7-1/4   | 10.88            | 13.14            | 47.63           | 2.719            | 2.039           |  |
| 2 x 10              | 1-1/2 x 9-1/4   | 13.88            | 21.39            | 98.93           | 3.469            | 2.602           |  |
| 2 x 12              | 1-1/2 x 11-1/4  | 16.88            | 31.64            | 178.0           | 4.219            | 3.164           |  |
| 2 x 14              | 1-1/2 x 13-1/4  | 19.88            | 43.89            | 290.8           | 4.969            | 3.727           |  |
| 3 x 4               | 2-1/2 x 3-1/2   | 8.75             | 5.10             | 8.932           | 3.646            | 4.557           |  |
| 3 x 5               | 2-1/2 x 4-1/2   | 11.25            | 8.44             | 18.98           | 4.688            | 5.859           |  |
| 3 x 6               | 2-1/2 x 5-1/2   | 13.75            | 12.60            | 34.66           | 5.729            | 7.161           |  |
| 3 x 8               | 2-1/2 x 7-1/4   | 18.13            | 21.90            | 79.39           | 7.552            | 9.440           |  |
| 3 x 10              | 2-1/2 x 9-1/4   | 23.13            | 35.65            | 164.9           | 9.635            | 12.04           |  |
| 3 x 12              | 2-1/2 x 11-1/4  | 28.13            | 52.73            | 296.6           | 11.72            | 14.65           |  |
| 3 x 14              | 2-1/2 x 13-1/4  | 33.13            | 73.15            | 484.6           | 13.80            | 17.25           |  |
| 3 x 16              | 2-1/2 x 15-1/4  | 38.13            | 96.90            | 738.9           | 15.89            | 19.86           |  |
| 4 x 4               | 3-1/2 x 3-1/2   | 12.25            | 7.15             | 12.51           | 7.146            | 12.51           |  |
| 4 x 5               | 3-1/2 x 4-1/2   | 15.75            | 11.81            | 26.58           | 9.188            | 16.08           |  |
| 4 x 6               | 3-1/2 x 5-1/2   | 19.25            | 17.65            | 48.53           | 11.23            | 19.65           |  |
| 4 x 8               | 3-1/2 x 7-1/4   | 25.38            | 30.66            | 111.1           | 14.80            | 25.90           |  |
| 4 x 10              | 3-1/2 x 9-1/4   | 32.38            | 49.91            | 230.8           | 18.89            | 33.05           |  |
| 4 x 12              | 3-1/2 x 11-1/4  | 39.38            | 73.83            | 415.3           | 22.97            | 40.20           |  |
| 4 x 14              | 3-1/2 x 13-1/4  | 46.38            | 102.41           | 678.5           | 27.05            | 47.34           |  |
| 4 x 16              | 3-1/2 x 15-1/4  | 53.38            | 135.66           | 1034            | 31.14            | 54.49           |  |

Slide 67 of 88

$$2 \times 10$$
  $5x = 21.39 > 17.28$ 

$$A = 13.88 i2$$

#### 5. Check shear stress

- First for V max (easier)
- If that fails try V at d distance (remove load d from support)
- If the section still fails, choose a new section with A=1.5V/F<sub>v</sub>'

$$f_{V} = \frac{3}{2} \frac{V}{A} = \frac{1.5 (480^{*})}{13.88 i k^{2}} = 51.87$$

- 6. Check deflection
- 7. Check bearing

University of Michigan, TCAUP

Arch 544

Slide 69 of 88

### Design Example (joist)

Given: load, wood, span Req'd: <u>member size</u>

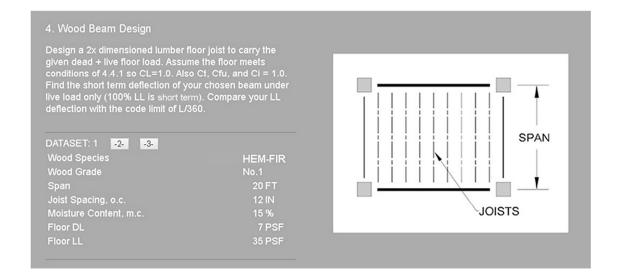

#### Determine allowable stresses

F<sub>b</sub> and F<sub>v</sub> (from NDS)

#### **Table 4A** (Cont.)

#### **Reference Design Values for Visually Graded Dimension Lumber** (2" - 4" thick)1,2,3

(All species except Southern Pine — see Table 4B) (Tabulated design values are for normal load duration and dry service conditions. See NDS 4.3 for a comprehensive description of design value adjustment factors.)

#### **USE WITH TABLE 4A ADJUSTMENT FACTORS**

|                                                                                        |                          |                                                   |                                        | Design va                                     | alues in pounds p                             | er square inch (p                                       | si)                                                                                     |                                                                           |                                  |                            |
|----------------------------------------------------------------------------------------|--------------------------|---------------------------------------------------|----------------------------------------|-----------------------------------------------|-----------------------------------------------|---------------------------------------------------------|-----------------------------------------------------------------------------------------|---------------------------------------------------------------------------|----------------------------------|----------------------------|
| Species and commercial grade                                                           | Size<br>classification   | Bending                                           | Tension<br>parallel<br>to grain        | Shear<br>parallel<br>to grain                 | Compression<br>perpendicular<br>to grain      | Compression<br>parallel<br>to grain                     | Modulus o                                                                               | f Elasticity                                                              | Specific<br>Gravity <sup>4</sup> | Grading<br>Rules<br>Agency |
|                                                                                        |                          | F <sub>b</sub>                                    | F,                                     | F,                                            | F <sub>o⊥</sub>                               | F <sub>c</sub>                                          | Е                                                                                       | E <sub>min</sub>                                                          | G                                |                            |
| HEM-FIR                                                                                |                          |                                                   |                                        |                                               |                                               |                                                         |                                                                                         |                                                                           |                                  |                            |
| Select Structural No. 1 & Btr No. 1 No. 2 No. 3 Storage of the structural Construction | 2" & wider<br>2" & wider | 1,400<br>1,100<br>975<br>850<br>500<br>675<br>975 | 925<br>725<br>625<br>525<br>300<br>400 | 150<br>150<br>150<br>150<br>150<br>150<br>150 | 405<br>405<br>405<br>405<br>405<br>405<br>405 | 1,500<br>1,350<br>1,350<br>1,300<br>725<br>800<br>1,550 | 1,600,000<br>1,500,000<br>1,500,000<br>1,300,000<br>1,200,000<br>1,200,000<br>1,300,000 | 580,000<br>550,000<br>550,000<br>470,000<br>440,000<br>440,000<br>470,000 | 0.43                             | WCLIB<br>WWPA              |
| Standard<br>Utility                                                                    | 2" - 4" wide             | 550<br>250                                        | 325<br>150                             | 150<br>150                                    | 405<br>405<br>405                             | 1,300<br>850                                            | 1,200,000                                                                               | 440,000<br>400,000                                                        |                                  |                            |

University of Michigan, TCAUP Arch 544 Slide 71 of 88

### **Design Example**

#### Determine allowable stresses

|                     |                  |                  | X-X AXIS         |                                 | Y-1              | AXIS    |
|---------------------|------------------|------------------|------------------|---------------------------------|------------------|---------|
|                     | Standard         | Area             |                  | Moment                          |                  | Moment  |
| Nominal             | Dressed          | of               | Section          | of                              | Section          | of      |
| Size                | Size (S4S)       | Section          | Modulus          | Inertia                         | Modulus          | Inertia |
| b x d               | bxd              | A                | S <sub>xx</sub>  | I <sub>xx</sub> S <sub>yy</sub> |                  | lyy     |
|                     | in. x in.        | in. <sup>2</sup> | in. <sup>3</sup> | in.4                            | in. <sup>3</sup> | in.4    |
| Boards <sup>1</sup> |                  |                  |                  |                                 |                  |         |
| 1 x 3               | 3/4 x 2-1/2      | 1.875            | 0.781            | 0.977                           | 0.234            | 0.088   |
| 1 x 4               | 3/4 x 3-1/2      | 2.625            | 1.531            | 2.680                           | 0.328            | 0.123   |
| 1 x 6               | 3/4 x 5-1/2      | 4.125            | 3.781            | 10.40                           | 0.516            | 0.193   |
| 1 x 8               | 3/4 x 7-1/4      | 5.438            | 6.570            | 23.82                           | 0.680            | 0.255   |
| 1 x 10              | 3/4 x 9-1/4      | 6.938            | 10.70            | 49.47                           | 0.867            | 0.325   |
| 1 x 12              | 3/4 x 11-1/4     | 8.438            | 15.82            | 88.99                           | 1.055            | 0.396   |
| Dimension           | n Lumber (see N  | DS 4.1.3.2       | 2) and Dec       | king (see                       | NDS 4.1.3        |         |
| 2 x 3               | 1-1/2 x 2-1/2    | 3.750            | 1.56             | 1.953                           | 0.938            | 0.703   |
| 2 x 4               | 1-1/2 x 3-1/2    | 5.250            | 3.06             | 5.359                           | 1.313            | 0.984   |
| 2 x 5               | 1-1/2 x 4-1/2    | 6.750            | 5.06             | 11.39                           | 1.688            | 1.266   |
| 2 x 6               | 1-1/2 x 5-1/2    | 8.250            | 7.56             | 20.80                           | 2.063            | 1.547   |
| 2 x 8               | 1-1/2 x 7-1/4    | 10.88            | 13.14            | 47.63                           | 2.719            | 2.039   |
| 2 x 10              | 1-1/2 x 9-1/4    | 13.88            | 21.39            | 98.93                           | 3.469            | 2.602   |
| 2 x 12              | 1-1/2 x 11-1/4   | 16.88            | 31.64            | 178.0                           | 4.219            | 3.164   |
| 2 x 14              | 1-1/2 x 13-1/4   | 19.88            | 43.89            | 290.8                           | 4.969            | 3.727   |
| 3 x 4               | 2-1/2 x 3-1/2    | 8.75             | 5.10             | 8.932                           | 3.646            | 4.557   |
| 3 x 5               | 2-1/2 x 4-1/2    | 11.25            | 8.44             | 18.98                           | 4.688            | 5.859   |
| 3 x 6               | 2-1/2 x 5-1/2    | 13.75            | 12.60            | 34.66                           | 5.729            | 7.161   |
| 3 x 8               | 2-1/2 x 7-1/4    | 18.13            | 21.90            | 79.39                           | 7.552            | 9.440   |
| 3 x 10              | 2-1/2 x 9-1/4    | 23.13            | 35.65            | 164.9                           | 9.635            | 12.04   |
| 3 x 12              | 2-1/2 x 11-1/4   | 28.13            | 52.73            | 296.6                           | 11.72            | 14.65   |
| 3 x 14              | 2-1/2 x 13-1/4   | 33.13            | 73.15            | 484.6                           | 13.80            | 17.25   |
| 3 x 16              | 2-1/2 x 15-1/4   | 38.13            | 96.90            | 738.9                           | 15.89            | 19.86   |
| 4 x 4               | 3-1/2 x 3-1/2    | 12.25            | 7.15             | 12.51                           | 7.146            | 12.51   |
| 4 x 5               | 3-1/2 x 4-1/2    | 15.75            | 11.81            | 26.58                           | 9.188            | 16.08   |
| 4 x 6               | 3-1/2 x 5-1/2    | 19.25            | 17.65            | 48.53                           | 11.23            | 19.65   |
| 4 x 8               | 3-1/2 x 7-1/4    | 25.38            | 30.66            | 111.1                           | 14.80            | 25.90   |
| 4 x 10              | 3-1/2 x 9-1/4    | 32.38            | 49.91            | 230.8                           | 18.89            | 33.05   |
| 4 x 12              | 3-1/2 x 11-1/4   | 39.38            | 73.83            | 415.3                           | 22.97            | 40.20   |
| 4 x 14              | 3-1/2 x 13-1/4   | 46.38            | 102.41           | 678.5                           | 27.05            | 47.34   |
| 4 x 16              | 3-1/2 x 15-1/4   | 53.38            | 135.66           | 1034                            | 31.14            | 54.49   |
| Lle                 | iversity of Mich | igan TC          | ALID.            |                                 |                  |         |

University of Michigan, TCAUP

#### Table 4A Adjustment Factors

Repetitive Member Factor, C,
Bending design values, F<sub>b</sub>, for dimension lumber 2° to 4° thick shall be multiplied by the repetitive member dator, C<sub>2</sub>=115 when such members are used as joists, truss chords, rafters, studs, planks, decking, or similar members which are in contact or spaced not more than 24\* on center, are not less than 3 in number and are joined by floor, roof, or other load distributing elements adequate to support the design load.

Wet Service Factor, C<sub>M</sub>
When dimension lumber is used where moisture conwhen dimension lumber is used where moisture con-tent will exceed 19% for an extended time period, design values shall be multiplied by the appropriate wet service factors from the following table:

|                | W  | et Service | Factors,     | C <sub>M</sub> |                        |
|----------------|----|------------|--------------|----------------|------------------------|
| F <sub>b</sub> | Ft | $F_{\nu}$  | $F_{c\perp}$ | Fc             | E and E <sub>min</sub> |
| 054            | 10 | 0.07       | 0.67         | 0.044          | 0.0                    |

<sup>\*</sup> when  $(F_c)(C_F) \le 1,150$  psi,  $C_M = 1.0$ \*\* when  $(F_c)(C_F) \le 750$  psi,  $C_M = 1.0$ 

10" & wider

Flat Use Factor, C<sub>fo</sub>

Bending design values adjusted by size factors are based on edgewise use (load applied to narrow face). When dimension lumber is used flatwise (load applied to wide face), the bending design value, F<sub>lo</sub> shall also be multiplied by the following flat use factors:

| Fla     | Flat Use Factors, C <sub>ru</sub> |      |  |  |  |  |  |  |
|---------|-----------------------------------|------|--|--|--|--|--|--|
| Width   | Thickness (breadth)               |      |  |  |  |  |  |  |
| (depth) | 2" & 3"                           | 4"   |  |  |  |  |  |  |
| 2" & 3" | 1.0                               |      |  |  |  |  |  |  |
| 4"      | 1.1                               | 1.0  |  |  |  |  |  |  |
| 5"      | 1.1                               | 1.05 |  |  |  |  |  |  |
| 6"      | 1.15                              | 1.05 |  |  |  |  |  |  |
| 8"      | 1.15                              | 1.05 |  |  |  |  |  |  |

# NOTE To facilitate the use of Table 4A, shading has been employed to distinguish design values based on a 4" nominal width (Construction, Standard, and Utility grades) or a 6" nominal width (Stud grade) from design values based on a 12" nominal width (Select Structural, No.1 & Btr, No.1, No.2, and No.3 grades).

Size Factor,  $C_{\rm F}$ Tabulated bending, tension, and compression parallel to grain design values for dimension lumber 2" to 4" thick shall be multiplied by the following size factors:

|                           |               | Fb                |                  | F <sub>t</sub>       | Fc   |
|---------------------------|---------------|-------------------|------------------|----------------------|------|
|                           |               | Thickness (l      | oreadth)         |                      |      |
| Grades                    | Width (depth) | 2" & 3"           | 4"               |                      |      |
|                           | 2", 3", & 4"  | 1.5               | 1.5              | 1.5                  | 1.15 |
| Select<br>Structural,     | 5"            | 1.4               | 1.4              | 1.4                  | 1.1  |
|                           | 6"            | 1.3               | 1.3              | 1.3                  | 1.1  |
| No.1 & Btr,               | 8"            | 1.2               | 1.3              | 1.2                  | 1.05 |
| No.1, No.2,               | 10"           | 1.1               | 1.2              | 1.1                  | 1.0  |
| No.3                      | 12"           | 1.0               | 1.1              | 1.0                  | 1.0  |
|                           | 14" & wider   | 0.9               | 1.0              | 0.9                  | 0.9  |
|                           | 2", 3", & 4"  | 1.1               | 1.1              | 1.1                  | 1.05 |
| Stud                      | 5" & 6"       | 1.0               | 1.0              | 1.0                  | 1.0  |
|                           | 8" & wider    | Use No.3 Grade ta | bulated design v | alues and size facto | rs   |
| Construction,<br>Standard | 2", 3", & 4"  | 1.0               | 1.0              | 1.0                  | 1.0  |
| Utility                   | 4"            | 1.0               | 1.0              | 1.0                  | 1.0  |
| CONCRETE VI               | 2" & 3"       | 0.4               | 250              | 0.4                  | 0.6  |

Copyright © American Wood Council. Downloaded/printed pursuant to License Agreement. No r

Arch 544

Determine allowable stresses.

Since the size is not known you have to skip  $C_F$  (or make a guess).

$$F_{b}^{1} = F_{b}(FACTORS)$$
  
= 975 (1.0 × 1.15 × 1.0 × CF?)  $\approx$  1121 psi  
Co Cr CM

$$F_{v}' = F_{v}(C_{D}, C_{M}, C_{e}, C_{i})$$
  
= 150(1.0 × 1.0 × 1.0 × 1.0) = 150 psi

University of Michigan, TCAUP

Arch 544

Slide 73 of 88

### Design Example

Determine moment from loading.

First find the uniform beam load, w, from the floor loading.

$$\omega = (PSF) \frac{O.C.}{12} = PLF$$
 $(7+35) \frac{12}{12} = 42 PLF$ 

With the beam loading, calculate the maximum moment.

$$M = \frac{\omega l^2}{8} = \frac{42(20')^2}{8} = 2100^{1-4}$$

Estimate the Required Section Modulus.

$$5x = \frac{H}{F_b^1} = \frac{2100(12)}{1121} = 22.47 \text{ m}^3$$

Compare this required Sx to the actual Sx of available sections in NDS Table 1B. Remember CF will be multiplied which may make some pass which at first fail.

University of Michigan, TCAUP

Arch 544

Slide 75 of 88

### Design Example

Choose a section and test it (by analysis with all factors including C<sub>F</sub>)

|                     |                 |                  | X-X AXIS        |                 | Y-1              | AXIS            |
|---------------------|-----------------|------------------|-----------------|-----------------|------------------|-----------------|
|                     | Standard        | Area             |                 | Moment          |                  | Moment          |
| Nominal             | Dressed         | of               | Section         | of              | Section          | of              |
| Size                | Size (S4S)      | Section          | Modulus         | Inertia         | Modulus          | Inertia         |
| bxd                 | bxd             | A                | S <sub>xx</sub> | l <sub>xx</sub> | S <sub>yy</sub>  | l <sub>yy</sub> |
|                     | in. x in.       | in. <sup>2</sup> | in.3            | in.4            | in. <sup>3</sup> | in.4            |
| Boards <sup>1</sup> |                 |                  |                 |                 |                  |                 |
| 1 x 3               | 3/4 x 2-1/2     | 1.875            | 0.781           | 0.977           | 0.234            | 0.088           |
| 1 x 4               | 3/4 x 3-1/2     | 2.625            | 1.531           | 2.680           | 0.328            | 0.123           |
| 1 x 6               | 3/4 x 5-1/2     | 4.125            | 3.781           | 10.40           | 0.516            | 0.193           |
| 1 x 8               | 3/4 x 7-1/4     | 5.438            | 6.570           | 23.82           | 0.680            | 0.255           |
| 1 x 10              | 3/4 x 9-1/4     | 6.938            | 10.70           | 49.47           | 0.867            | 0.325           |
| 1 x 12              | 3/4 x 11-1/4    | 8.438            | 15.82           | 88.99           | 1.055            | 0.396           |
|                     | n Lumber (see N |                  |                 |                 | NDS 4.1.3        |                 |
| 2 x 3               | 1-1/2 x 2-1/2   | 3.750            | 1.56            | 1.953           | 0.938            | 0.703           |
| 2 x 4               | 1-1/2 x 3-1/2   | 5.250            | 3.06            | 5.359           | 1.313            | 0.984           |
| 2 x 5               | 1-1/2 x 4-1/2   | 6.750            | 5.06            | 11.39           | 1.688            | 1.266           |
| 2 x 6               | 1-1/2 x 5-1/2   | 8.250            | 7.56            | 20.80           | 2.063            | 1.547           |
| 2 x 8               | 1-1/2 x 7-1/4   | 10.88            | 13.14           | 47.63           | 2.719            | 2.039           |
| 2 x 10              | 1-1/2 x 9-1/4   | 13.88            | 21.39           | 98.93           | 3.469            | 2.602           |
| 2 x 12              | 1-1/2 x 11-1/4  | 16.88            | 31.64           | 178.0           | 4.219            | 3.164           |
| 2 x 14              | 1-1/2 x 13-1/4  | 19.88            | 43.89           | 290.8           | 4.969            | 3.727           |
| 3 x 4               | 2-1/2 x 3-1/2   | 8.75             | 5.10            | 8.932           | 3.646            | 4.557           |
| 3 x 5               | 2-1/2 x 4-1/2   | 11.25            | 8.44            | 18.98           | 4.688            | 5.859           |
| 3 x 6               | 2-1/2 x 5-1/2   | 13.75            | 12.60           | 34.66           | 5.729            | 7.161           |
| 3 x 8               | 2-1/2 x 7-1/4   | 18.13            | 21.90           | 79.39           | 7.552            | 9.440           |
| 3 x 10              | 2-1/2 x 9-1/4   | 23.13            | 35.65           | 164.9           | 9.635            | 12.04           |
| 3 x 12              | 2-1/2 x 11-1/4  | 28.13            | 52.73           | 296.6           | 11.72            | 14.65           |
| 3 x 14              | 2-1/2 x 13-1/4  | 33.13            | 73.15           | 484.6           | 13.80            | 17.25           |
| 3 x 16              | 2-1/2 x 15-1/4  | 38.13            | 96.90           | 738.9           | 15.89            | 19.86           |
| 4 x 4               | 3-1/2 x 3-1/2   | 12.25            | 7.15            | 12.51           | 7.146            | 12.51           |
| 4 x 5               | 3-1/2 x 4-1/2   | 15.75            | 11.81           | 26.58           | 9.188            | 16.08           |
| 4 x 6               | 3-1/2 x 5-1/2   | 19.25            | 17.65           | 48.53           | 11.23            | 19.65           |
| 4 x 8               | 3-1/2 x 7-1/4   | 25.38            | 30.66           | 111.1           | 14.80            | 25.90           |
| 4 x 10              | 3-1/2 x 9-1/4   | 32.38            | 49.91           | 230.8           | 18.89            | 33.05           |
| 4 x 12              | 3-1/2 x 11-1/4  | 39.38            | 73.83           | 415.3           | 22.97            | 40.20           |
| 4 x 14              | 3-1/2 x 13-1/4  | 46.38            | 102.41          | 678.5           | 27.05            | 47.34           |
| 4 x 16              | 3-1/2 x 15-1/4  | 53.38            | 135.66          | 1034            | 31.14            | 54.49           |

TRY 2×10 
$$C_F = 1.1$$
 $F_b^1 = 975(1.15 1.1) = 1233.3 \text{ psi}$ 
 $f_b = \frac{11}{5} \times \frac{2100(12)}{21.39} = 1178 \text{ psi} < 1233 \text{ psi}$ 
 $f_V = \frac{3}{2} \frac{V}{A} = \frac{1.5(420)}{13.88} = 45.39 \text{ psi} < 150 \text{ psi}$ 
 $V_{OK}$ 
 $V_{OK} = \frac{1}{2} \times \frac{1}{2} \times \frac{1}$ 

University of Michigan, TCAUP

Arch 544

Slide 76 of 88

#### **Check Deflection**

In this case LL only against IBC code limit of L/360 For short term load there is no creep factor Kcr

TABLE 1604.3 DEFLECTION LIMITS<sup>a, b, c, h, i</sup>

| CONSTRUCTION                                                                                                    | L                       | S or W f                | $D + L^{d,g}$           |
|----------------------------------------------------------------------------------------------------|-------------------------|-------------------------|-------------------------|
| Roof members: <sup>e</sup><br>Supporting plaster or stucco ceiling<br>Supporting nonplaster ceiling<br>Not supporting ceiling | //360<br>//240<br>//180 | //360<br>//240<br>//180 | //240<br>//180<br>//120 |
| Floor members                                                                                                    | //360                   | _                       | //240                   |
| Exterior walls:<br>With plaster or stucco finishes<br>With other brittle finishes<br>With flexible finishes                   | _                       | //360<br>//240<br>//120 |                         |
| Interior partitions: b<br>With plaster or stucco finishes<br>With other brittle finishes<br>With flexible finishes            | //360<br>//240<br>//120 |                         | =                       |
| Farm buildings                                                                                                    | _                       |                         | //180                   |
| Greenhouses                                                                                                    | _                       | -                       | //120                   |

 $\Delta_{LL} = \frac{5\omega P^{4}}{384 \, \text{EL}} = \frac{5(35)(20)^{4}(1728)}{384 \, \text{(1500000)}(98.93)} = 0.849''$   $\Delta_{LIMIT} \frac{L}{360} = \frac{20'(12)}{360} = 0.667''$  0.849 > 0.667 : FAIL5

International Building Code (IBC)

University of Michigan, TCAUP

Arch 544

Slide 77 of 88

### **Timber Beam Design**

Given: load, wood, span

Reg'd: member size (in this example both b and d)

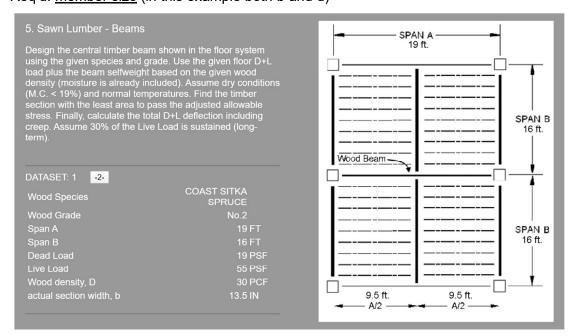

#### Find applied load and force

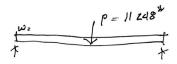

COAST STRA SPRUCE.

HOZ

DEHSITY 30 PCF

M.C., 15%

IDL 19 PSF

LU 55-PSF

$$M_{p} = \frac{PQ}{4} = \frac{11248(19)}{4} = 53428^{-4}$$
 $M_{w} = \frac{w^{2}}{8} = \frac{11248(19)}{4} = \frac{11248(19)}{4} = \frac{11248(19)}{4} = \frac{11248(19)}{8} = \frac{11248(19)}{8} = \frac{11248(19$ 

SPAN A
19 ft.

SPAN B
16 ft.

9.5 ft.

9.5 ft.

9.5 ft.

4/2

University of Michigan, TCAUP

Arch 544

Slide 79 of 88

### **Timber Beam Design**

Find allowable stress

 $F_b = 625 \text{ psi}$  $F_V = 115 \text{ Psi}$ 

E = 1200000 PSI

Emin 440000 PS1

From NDS Supplement: Coast Sitka Spruce No2

#### Table 4D Reference Design Values for Visually Graded Timbers (5" x 5" and larger)<sup>1,3</sup>

(Tabulated design values are for normal load duration and dry service conditions, unless specified otherwise. See NDS 4.3 for a comprehensive description of design value adjustment factors.)

#### **USE WITH TABLE 4D ADJUSTMENT FACTORS**

|                                 |                        | Design values in pounds per square inch (psi) |                                 |                               |                                          |                               |           |                  |                                  | 7                          |
|---------------------------------|------------------------|-----------------------------------------------|---------------------------------|-------------------------------|------------------------------------------|-------------------------------|-----------|------------------|----------------------------------|----------------------------|
| Species and commercial<br>Grade | Size<br>classification | Bending                                       | Tension<br>parallel<br>to grain | Shear<br>parallel<br>to grain | Compression<br>perpendicular<br>to grain | Compression parallel to grain | Modulus o | f Elasticity     | Specific<br>Gravity <sup>4</sup> | Grading<br>Rules<br>Agency |
|                                 |                        | F <sub>b</sub>                                | Ft                              | F <sub>v</sub>                | F <sub>c⊥</sub>                          | F <sub>c</sub>                | E         | E <sub>min</sub> | G                                |                            |
| COAST SITKA SPRUCE              |                        |                                               |                                 |                               |                                          | - 95                          |           |                  |                                  |                            |
| Select Structural               | Booms and              | 1,150                                         | 675                             | 115                           | 455                                      | 775                           | 1,500,000 | 550,000          |                                  |                            |
| No.1                            | Beams and<br>Stringers | 950                                           | 475                             | 115                           | 455                                      | 650                           | 1,500,000 | 550,000          |                                  |                            |
| No.2                            |                        | 625                                           | 325                             | 115                           | 455                                      | 425                           | 1,200,000 | 440,000          | 0.43                             | NLGA                       |
| Select Structural               | Posts and<br>Timbers   | 1,100                                         | 725                             | 115                           | 455                                      | 825                           | 1,500,000 | 550,000          | 0.43                             | NLGA                       |
| No.1                            |                        | 875                                           | 575                             | 115                           | 455                                      | 725                           | 1,500,000 | 550,000          |                                  |                            |
| No.2                            | rinbers                | 525                                           | 350                             | 115                           | 455                                      | 500                           | 1,200,000 | 440,000          |                                  |                            |

Trial 1: choose Sx and size

Sx = M / Fb

TRY |

$$F_b \approx F_b = 625 \, f^{51}$$
 $S_x = \frac{M}{F} = \frac{53428 \, (12)}{625} = 1025 \, \text{m}^3$ 
 $\frac{12 \times 24}{S_x} = \frac{1058 \, \text{m}^2}{4} = 270 \, \text{m}^2$ 

Table 1B Section Properties of Standard Dressed (\$4\$) Sawn Lumber (Cont.)

|         |                  |                  | X-)              | ( AXIS          | Y-Y              | AXIS    |                        |                        |                        |                        |                        |                        |
|---------|------------------|------------------|------------------|-----------------|------------------|---------|------------------------|------------------------|------------------------|------------------------|------------------------|------------------------|
|         | Standard         | Area             |                  | Moment          |                  | Moment  | Appro                  | ximate w               | eight in po            | ounds per              | linear foo             | t (lbs/ft)             |
| Nominal | Dressed          | of               | Section          | of              | Section          | of      |                        | of pied                | e when d               | ensity of              | wood equ               | als:                   |
| Size    | Size (S4S)       | Section          | Modulus          | Inertia         | Modulus          | Inertia |                        |                        |                        |                        |                        |                        |
| bxd     | bxd              | Α                | S <sub>xx</sub>  | I <sub>xx</sub> | Śyy              | lyy     | 25 lbs/ft <sup>3</sup> | 30 lbs/ft <sup>3</sup> | 35 lbs/ft <sup>3</sup> | 40 lbs/ft <sup>3</sup> | 45 lbs/ft <sup>3</sup> | 50 lbs/ft <sup>3</sup> |
|         | in. x in.        | in. <sup>2</sup> | in. <sup>3</sup> | in.4            | in. <sup>3</sup> | in.4    |                        |                        |                        |                        |                        |                        |
| Beams & | Stringers (see N | DS 4.1.3.3       | and NDS          | 4.1.5.3)        |                  |         |                        |                        | ,                      |                        |                        |                        |
| 10 x 14 | 9-1/2 x 13-1/2   | 128.3            | 288.6            | 1948            | 203.1            | 964.5   | 22.27                  | 26.72                  | 31.17                  | 35.63                  | 40.08                  | 44.53                  |
| 10 x 16 | 9-1/2 x 15-1/2   | 147.3            | 380.4            | 2948            | 233.1            | 1107    | 25.56                  | 30.68                  | 35.79                  | 40.90                  | 46.02                  | 51.13                  |
| 10 x 18 | 9-1/2 x 17-1/2   | 166.3            | 484.9            | 4243            | 263.2            | 1250    | 28.86                  | 34.64                  | 40.41                  | 46.18                  | 51.95                  | 57.73                  |
| 10 x 20 | 9-1/2 x 19-1/2   | 185.3            | 602.1            | 5870            | 293.3            | 1393    | 32.16                  | 38.59                  | 45.03                  | 51.46                  | 57.89                  | 64.32                  |
| 10 x 22 | 9-1/2 x 21-1/2   | 204.3            | 731.9            | 7868            | 323.4            | 1536    | 35.46                  | 42.55                  | 49.64                  | 56.74                  | 63.83                  | 70.92                  |
| 10 x 24 | 9-1/2 x 23-1/2   | 223.3            | 874.4            | 10274           | 353.5            | 1679    | 38.76                  | 46.51                  | 54.26                  | 62.01                  | 69.77                  | 77.52                  |
| 12 x 16 | 11-1/2 x 15-1/2  | 178.3            | 460.5            | 3569            | 341.6            | 1964    | 30.95                  | 37.14                  | 43.32                  | 49.51                  | 55.70                  | 61.89                  |
| 12 x 18 | 11-1/2 x 17-1/2  | 201.3            | 587.0            | 5136            | 385.7            | 2218    | 34.94                  | 41.93                  | 48.91                  | 55.90                  | 62.89                  | 69.88                  |
| 12 x 20 | 11-1/2 x 19-1/2  | 224.3            | 728.8            | 7106            | 429.8            | 2471    | 38.93                  | 46.72                  | 54.51                  | 62.29                  | 70.08                  | 77.86                  |
| 12 x 22 | 11-1/2 x 21-1/2  | 247.3            | 886.0            | 9524            | 473.9            | 2725    | 42.93                  | 51.51                  | 60.10                  | 68.68                  | 77.27                  | 85.85                  |
| 12 x 24 | 11-1/2 x 23-1/2  | 270.3            | 1058             | 12437           | 518.0            | 2978    | 46.92                  | 56.30                  | 65.69                  | 75.07                  | 84.45                  | 93.84                  |
| 14 x 18 | 13-1/2 x 17-1/2  | 236.3            | 689.1            | 6029            | 531.6            | 3588    | 41.02                  | 49.22                  | 57.42                  | 65.63                  | 73.83                  | 82.03                  |
| 14 x 20 | 13-1/2 x 19-1/2  | 263.3            | 855.6            | 8342            | 592.3            | 3998    | 45.70                  | 54.84                  | 63.98                  | 73.13                  | 82.27                  | 91.41                  |
| 14 x 22 | 13-1/2 x 21-1/2  | 290.3            | 1040             | 11181           | 653.1            | 4408    | 50.39                  | 60.47                  | 70.55                  | 80.63                  | 90.70                  | 100.8                  |
| 14 x 24 | 13-1/2 x 23-1/2  | 317.3            | 1243             | 14600           | 713.8            | 4818    | 55.08                  | 66.09                  | 77.11                  | 88.13                  | 99.14                  | 110.2                  |
|         | T                |                  |                  |                 |                  |         |                        | 00.0=                  | =0.10                  | 00.00                  | 01.15                  | 1010                   |

University of Michigan, TCAUP

Arch 544

Slide 81 of 88

### Timber Beam Design

Trial 1: 12 x 24 m.c. < 19% not flat use

#### Table 4D Adjustment Factors

#### Size Factor, C<sub>F</sub>

When visually graded timbers are subjected to loads applied to the narrow face, tabulated design values shall be multiplied by the following size factors:

Size Factors, C<sub>F</sub>

| Depth        | $F_b$          | F <sub>t</sub> | F <sub>c</sub> |
|--------------|----------------|----------------|----------------|
| d > 12"      | $(12/d)^{1/9}$ | 1.0            | 1.0            |
| $d \le 12$ " | 1.0            | 1.0            | 1.0            |

#### Flat Use Factor, C<sub>fu</sub>

When members classified as Beams and Stringers\* in Table 4D are subjected to loads applied to the wide face, tabulated design values shall be multiplied by the following flat use factors:

Flat Use Factor, Cfu

| Grade             | $F_{b}$ | E and Emin | Other Properties |
|-------------------|---------|------------|------------------|
| Select Structural | 0.86    | 1.00       | 1.00             |
| No.1              | 0.74    | 0.90       | 1.00             |
| No.2              | 1.00    | 1.00       | 1.00             |

<sup>\*&</sup>quot;Beams and Stringers" are defined in NDS 4.1.3 (also see Table 1B).

#### Wet Service Factor, C<sub>M</sub>

When timbers are used where moisture content will exceed 19% for an extended time period, design values shall be multiplied by the appropriate wet service factors from the following table (for Southern Pine and Mixed Southern Pine, use tabulated design values without further adjustment):

#### Wet Service Factors, C<sub>M</sub>

| $F_{b}$ | $\mathbf{F}_{t}$ | $F_{\rm v}$ | $F_{\text{c}\perp}$ | $F_c$ | $\boldsymbol{E}$ and $\boldsymbol{E}_{min}$ |
|---------|------------------|-------------|---------------------|-------|---------------------------------------------|
| 1.00    | 1.00             | 1.00        | 0.67                | 0.91  | 1.00                                        |

Adjustment Factors:

$$C_{l}$$

Table 3.3.3

"Concentrated load at center with lateral support at center" le = 1.11 lu

$$F_{bE} = \frac{1.2 \text{ Emm}}{R_B^2} = \frac{1.2(440000)}{4.74^2} = 23482 \text{ psi}$$

University of Michigan, TCAUP

Arch 544

Slide 83 of 88

### **Timber Beam Design**

Trial 1:  $12 \times 24$   $Sx = 1058 \text{ in}^3$   $A = 270 \text{ in}^2$ 

1159.4 > 1058 so 12 x 24 is too small

Trial 2:  $Sx \text{ reg'd} = 1159 \text{ in}^3$ 

Table 1B Section Properties of Standard Dressed (S4S) Sawn Lumber (Cont.)

|         |                  |                  | X-)             | ( AXIS          | Υ-1              | AXIS            |                        |                        |                        |                        |                        |                        |
|---------|------------------|------------------|-----------------|-----------------|------------------|-----------------|------------------------|------------------------|------------------------|------------------------|------------------------|------------------------|
|         | Standard         | Area             |                 | Moment          |                  | Moment          | Appro                  |                        |                        | ounds per              |                        |                        |
| Nominal | Dressed          | of               | Section         | of              | Section          | of              |                        | of pied                | e when d               | ensity of v            | vood equa              | als:                   |
| Size    | Size (S4S)       | Section          | Modulus         | Inertia         | Modulus          | Inertia         | _                      | _                      |                        |                        |                        |                        |
| b x d   | bxd              | Α                | S <sub>xx</sub> | I <sub>xx</sub> | Śyy              | l <sub>yy</sub> | 25 lbs/ft <sup>3</sup> | 30 lbs/ft <sup>3</sup> | 35 lbs/ft <sup>3</sup> | 40 lbs/ft <sup>3</sup> | 45 lbs/ft <sup>3</sup> | 50 lbs/ft <sup>3</sup> |
|         | in. x in.        | in. <sup>2</sup> | in.3            | in.4            | in. <sup>3</sup> | in.4            |                        |                        |                        |                        |                        |                        |
| Beams & | Stringers (see N | DS 4.1.3.3       | and NDS         | 4.1.5.3)        |                  |                 |                        |                        |                        |                        |                        |                        |
| 10 x 14 | 9-1/2 x 13-1/2   | 128.3            | 288.6           | 1948            | 203.1            | 964.5           | 22.27                  | 26.72                  | 31.17                  | 35.63                  | 40.08                  | 44.53                  |
| 10 x 16 | 9-1/2 x 15-1/2   | 147.3            | 380.4           | 2948            | 233.1            | 1107            | 25.56                  | 30.68                  | 35.79                  | 40.90                  | 46.02                  | 51.13                  |
| 10 x 18 | 9-1/2 x 17-1/2   | 166.3            | 484.9           | 4243            | 263.2            | 1250            | 28.86                  | 34.64                  | 40.41                  | 46.18                  | 51.95                  | 57.73                  |
| 10 x 20 | 9-1/2 x 19-1/2   | 185.3            | 602.1           | 5870            | 293.3            | 1393            | 32.16                  | 38.59                  | 45.03                  | 51.46                  | 57.89                  | 64.32                  |
| 10 x 22 | 9-1/2 x 21-1/2   | 204.3            | 731.9           | 7868            | 323.4            | 1536            | 35.46                  | 42.55                  | 49.64                  | 56.74                  | 63.83                  | 70.92                  |
| 10 x 24 | 9-1/2 x 23-1/2   | 223.3            | 874.4           | 10274           | 353.5            | 1679            | 38.76                  | 46.51                  | 54.26                  | 62.01                  | 69.77                  | 77.52                  |
| 12 x 16 | 11-1/2 x 15-1/2  | 178.3            | 460.5           | 3569            | 341.6            | 1964            | 30.95                  | 37.14                  | 43.32                  | 49.51                  | 55.70                  | 61.89                  |
| 12 x 18 | 11-1/2 x 17-1/2  | 201.3            | 587.0           | 5136            | 385.7            | 2218            | 34.94                  | 41.93                  | 48.91                  | 55.90                  | 62.89                  | 69.88                  |
| 12 x 20 | 11-1/2 x 19-1/2  | 224.3            | 728.8           | 7106            | 429.8            | 2471            | 38.93                  | 46.72                  | 54.51                  | 62.29                  | 70.08                  | 77.86                  |
| 12 x 22 | 11-1/2 x 21-1/2  | 247.3            | 886.0           | 9524            | 473.9            | 2725            | 42.93                  | 51.51                  | 60.10                  | 68.68                  | 77.27                  | 85.85                  |
| 12 x 24 | 11-1/2 x 23-1/2  | 270.3            | 1058            | 12437           | 518.0            | 2978            | 46.92                  | 56.30                  | 65.69                  | 75.07                  | 84.45                  | 93.84                  |
| 14 x 18 | 13-1/2 x 17-1/2  | 236.3            | 689.1           | 6029            | 531.6            | 3588            | 41.02                  | 49.22                  | 57.42                  | 65.63                  | 73.83                  | 82.03                  |
| 14 x 20 | 13-1/2 x 19-1/2  | 263.3            | 855.6           | 8342            | 592.3            | 3998            | 45.70                  | 54.84                  | 63.98                  | 73.13                  | 82.27                  | 91.41                  |
| 14 x 22 | 13-1/2 x 21-1/2  | 290.3            | 1040            | 11181           | 653.1            | 4408            | 50.39                  | 60.47                  | 70.55                  | 80.63                  | 90.70                  | 100.8                  |
| 14 x 24 | 13-1/2 x 23-1/2  | 317.3            | 1243            | 14600           | 713.8            | 4818            | 55.08                  | 66.09                  | 77.11                  | 88.13                  | 99.14                  | 110.2                  |
| 16 x 20 | 15-1/2 x 19-1/2  | 302.3            | 982.3           | 9578            | 780.8            | 6051            | 52.47                  | 62.97                  | 73.46                  | 83.96                  | 94.45                  | 104.9                  |
| 16 x 22 | 15-1/2 x 21-1/2  | 333.3            | 1194            | 12837           | 860.9            | 6672            | 57.86                  | 69.43                  | 81.00                  | 92.57                  | 104.1                  | 115.7                  |
| 16 x 24 | 15-1/2 x 23-1/2  | 364.3            | 1427            | 16763           | 941.0            | 7293            | 63.24                  | 75.89                  | 88.53                  | 101.2                  | 113.8                  | 126.5                  |

try 
$$14 \times 24$$
 Sx =  $1243 \text{ in}^3$ 

University of Michigan, TCAUP

Arch 544

Slide 85 of 88

### **Timber Beam Design**

Trial 2:  $14 \times 24 \quad (13 \frac{1}{2} \times 23 \frac{1}{2}) \quad Sx = 1243 \text{ in}^3$ 

revise adjustment factors:

$$C_F = \left(\frac{12}{23.5}\right)^{1/9} = 0.928$$

$$R_{b} = \sqrt{\frac{le \, d}{b^{2}}} = \sqrt{\frac{126.5 \, (23.5)}{13.5^{2}}} = 4.039$$

$$F_{b} = \frac{1.2 \, (440\,000)}{4.039^{2}} = 32359.6 \, \text{psi}$$

$$F^{*} = 625 \, (0.928) = 580.0 \, \text{psi}$$

$$F_{b} = \frac{32359.8}{580} = 55.79$$

Trial 2:  $14 \times 24 = 317.3 \text{ in}^2$  Sx =  $1243 \text{ in}^3$ 

check stresses:

w = 66.1 PLF

TRY Z  

$$14 \times 24$$
  $A = 317.3 \text{ is}^2$   $S_x = 1242.6 \text{ is}^3$ 

CHECK SHELR: 
$$V_{MAX} = \frac{\omega l}{z} + \frac{P}{z} = \frac{66.1(19)}{2} + \frac{11248}{2} = 6251.9 \text{ LB}$$

$$f_V = \frac{3}{2} \frac{V}{A} = \frac{3}{2} \frac{6251.9}{317.3} = 29.56 \text{ psi} \times 115 = F_V^{\dagger} \quad \checkmark$$

University of Michigan, TCAUP

Arch 544

Slide 87 of 88

### **Timber Beam Design**

Trial 2:  $14 \times 24$   $1x = 14600 \text{ in}^4$ 

check deflection: assume 30% of LL is sustained

see NDS 3.5 Kcr = 1.5 "seasoned lumber"

TABLE 1604.3 DEFLECTION LIMITS<sup>a, b, c, h, i</sup>

| CONSTRUCTION                                                                                                    | L                       | S or Wf                 | $D + L^{d,g}$           |
|----------------------------------------------------------------------------------------------------|-------------------------|-------------------------|-------------------------|
| Roof members: <sup>e</sup><br>Supporting plaster or stucco ceiling<br>Supporting nonplaster ceiling<br>Not supporting ceiling | //360<br>//240<br>//180 | //360<br>//240<br>//180 | //240<br>//180<br>//120 |
| Floor members                                                                                                    | //360                   | -                       | //240                   |
| Exterior walls:<br>With plaster or stucco finishes<br>With other brittle finishes<br>With flexible finishes                   | =                       | //360<br>//240<br>//120 |                         |
| Interior partitions: b<br>With plaster or stucco finishes<br>With other brittle finishes<br>With flexible finishes            | //360<br>//240<br>//120 | =                       | Ξ                       |
| Farm buildings                                                                                                    | _                       |                         | //180                   |
| Greenhouses                                                                                                    | _                       | _                       | //120                   |

$$L/240 = 19(12)/240 = 0.95$$
"

DEFLECTION

LONG - TERM: 
$$\omega_{0}$$
  $P_{0}$  30%  $P_{0}$ 

$$\Delta \omega_{0} = \frac{5\omega_{0} \int_{0}^{4}}{384 \, \text{EI}} = \frac{5 \left(66.1\right) \left(19\right)^{4} \left(1728\right)}{384 \left(1200000\right) \left(14600\right)} = 0.011''$$

$$\Delta P_{0} = \frac{P_{0} \int_{0}^{3}}{48 \, \text{EI}} = \frac{2888 \left(19\right)^{3} \left(1728\right)}{48 \left(1200000\right) \left(14600\right)} = 0.0407''$$

$$\Delta P_{0.302} = \frac{0.3 \left(P_{0.1}\right) \int_{0}^{3}}{48 \, \text{EI}} = \frac{0.3 \left(8360\right) \left(19\right)^{3} \left(1728\right)}{48 \left(1200000\right) \left(14600\right)} = 0.035''$$

$$\Delta L_{0} = 0.0847''$$

SHORT-TERM: 70% PL
$$\Delta P_{L10} = \frac{0.7 (P_L) l^3}{48 EI} = \frac{0.7 (6360)(19)^3 (1728)}{48 (1200 000)(14600)} = 0.0825''$$

TOTAL DEFLECTION:

$$\Delta_T = K_{cr} \Delta_{Lr} + \Delta_{ST}$$
= 1.5 (0.0867) + 0.0825 = 0.213"